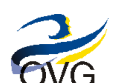

# **TERMO DE REFERÊNCIA N<sup>0</sup> 000001 / ASTI - 2016**

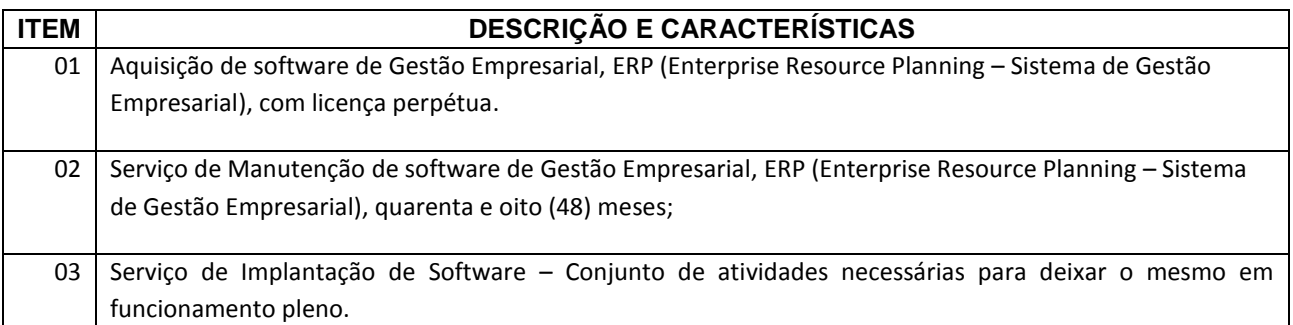

# **I. CLÁUSULAS CONSIDERADAS ESSENCIAIS NO CONTRATO**

### **A. Obrigações da OVG/CONTRATANTE**

- 1. Proporcionar a EMPRESA/CONTRATADA os espaços físicos, instalações e os meios de comunicação necessários ao desempenho das atividades exigidas no contrato, quando executados no ambiente físico da empresa OVG/CONTRATANTE;
- 2. Fornecer à EMPRESA/CONTRATADA, em tempo hábil, as informações necessárias e relevantes à execução do contrato;
- 3. Estabelecer normas e procedimentos de acesso às instalações da OVG/CONTRATANTE;
- 4. Aprovar e receber os serviços executados pela EMPRESA/CONTRATADA, conforme estabelecido no contrato ou instrumento jurídico equivalente;
- 5. Anotar em registro próprio todas as ocorrências relacionadas com a execução dos serviços mencionados, determinando o que for necessário à regularização das faltas ou defeitos observados;
- 6. Acompanhar e fiscalizar o fiel cumprimento dos prazos e das condições de realização do presente Termo de Referência, comunicando â EMPRESA/CONTRATADA as ocorrências, que a seu critério, exijam medidas corretivas;
- 7. Permitir acesso dos técnicos da EMPRESA/CONTRATADA aos equipamentos e sistemas da OVG/CONTRATANTE para execução dos serviços de implantação do projeto e suporte do ambiente computacional, desde que devidamente identificados;
- 8. Designar funcionário habilitado para a fiscalização e acompanhamento da execução dos serviços;
- 9. Colocação do produto em funcionamento, se for o caso;
- 10. Teste dos componentes se for o caso;
- 11. Ao final de etapas ou das fases intermediárias, dar-se-ão os recebimentos provisórios, através de um Termo de Recebimento Provisório ou Termo de Recusa e Solicitação de Ajuste de Produtos;

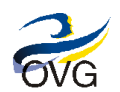

12. Findo o prazo de inspeção/Cronograma e comprovada a conformidade dos produtos com as especificações técnicas/Serviços exigidas no Termo de Referência e aquelas oferecidas pela EMPRESA/CONTRATADA, o DEPARTAMENTO DE INFORMÁTICA emitirá o TERMO DE RECEBIMENTO DEFINITIVO.

### **B. Obrigações da Empresa CONTRATADA**

- 1. A CONTRATADA deverá explicitar em sua proposta comercial quais os softwares, oferecidos e adicionais, que devem compor a solução fornecida;
- 2. Informar de maneira clara e individual os valores que compõem a aquisição da ferramenta e os serviços necessários para implantação e manutenção, seguindo todas as normas previstas no REGULAMENTO PARA AQUISIÇÃO DE BENS, MATERIAIS, SERVIÇOS, LOCAÇÕES, IMPORTAÇÕES E ALIENAÇÕES, disponível da página da OVG ([www.ovg.org.br](http://www.ovg.org.br/), link: conheça a OVG / Transparência);
- 3. Preenchimento da Planilha Critérios de Avaliação ERP como parte integrante do orçamento formal, de caráter eliminatório;
- 4. Realizar uma Prova de Conceito, de caráter eliminatório e classificatório, após ter seu orçamento previamente aprovado pela Gerência de Compras - GECOM, Diretoria Administrativa Financeira – DIAF e Assessoria de Tecnologia da Informação – ASTI, no momento da cotação e verificação de certidões;
- 5. Garantir a entrega dos softwares, bem como a execução dos serviços, nos prazos acordados e conforme estabelecido no Termo de Referência;
- 6. Todas as entregas efetuadas pela empresa CONTRATADA, os produtos de software e respectivas rotinas de execução, deverão funcionar plenamente no ambiente de homologação da OVG antes de serem transferidos ao ambiente de produção ou operação;
- 7. Manter, durante a execução do contrato, todas as condições de habilitação e qualificação exigidas no Termo de Referência, necessárias para que todas os acordos sejam concluídos com utilização eficiente dos recursos disponíveis;
- 8. Acatar e obedecer às normas de utilização e segurança das instalações;
- 9. Cumprir integralmente as cláusulas contratuais;
- 10. Responsabilizar-se pelos vícios e danos decorrentes do produto, de acordo com os artigos 12, 13, 18 e 26, do Código de Defesa do Consumidor (Lei no 8.078, de 1990);
- 11. Apresentar a relação nominal dos empregados que adentrarão a OVG/CONTRATANTE para a execução dos serviços com os respectivos dias;
- 12. Manter os seus técnicos informados quanto às normas disciplinares da OVG/CONTRATANTE;
- 13. Manter os seus técnicos identificados por crachás, quando em trabalho, devendo substituir imediatamente aquele que seja considerado inconveniente à boa ordem ou que venha a transgredir as normas disciplinares da OVG/CONTRATANTE;
- 14. Comunicar por escrito qualquer anormalidade, prestando à OVG/CONTRATANTE os esclarecimentos julgados necessários;

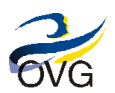

- 15. Informar à Contratante toda ocorrência que esteja prejudicando a prestação dos serviços e o cumprimento dos níveis de qualidade acordados;
- 16. Comprometer em manter em sigilo, ou seja, não revelar ou divulgar as informações confidenciais ou de caráter não público recebidas durante e após a prestação dos serviços na OVG/CONTRATANTE, tais como: informações técnicas, operacionais, administrativas, econômicas, financeiras e quaisquer outras informações, escritas ou verbais, fornecidas ou que venham a ser de nosso conhecimento, sobre os serviços contratados, ou que a ele se referem.
- 17. A contratada deverá executar os serviços contínuos de manutenção corretiva e legal do sistema, durante a vigência do contrato, incluindo as seguintes atividades:
	- 17.1. Manutenção corretiva: é aquela decorrente de problemas de funcionalidade detectados pelo usuário, ou seja, funcionamento em desacordo com o que foi especificado relativo a telas, regras de negócio, relatórios e interfaces com outros sistemas, com prazos para atendimento fixados em tabela no tópico Acordo de Nível de Serviço, os quais não poderão ultrapassar 15 dias para conclusão após a identificação do problema e especificação da solução;
	- 17.2. Manutenção legal: em caso de mudança na legislação, será elaborada uma programação para atendimento às mudanças ocorridas, sem prejuízos à operação do sistema;
- 18. O Sistema deverá ser compatível com a infraestrutura de rede e computadores da CONTRATANTE;
- 19. Deverá ser fornecida a DOCUMENTAÇÃO TÉCNICA, tais como:
	- Manuais do Usuário, com descritivo de todas as funções da solução;
	- Manual de Instalação;
	- Licenças do software e mídias;

- Relatórios, formulários, cronogramas referentes ao processo de implantação da ferramenta que devem estar em estrita consonância com o item **V. Especificações Técnicas para Implantação do Sistema ERP**, constante neste Termo de Referência e submetidos a aprovação da OVG.

- 20. A empresa CONTRATADA utilizará uma metodologia consolidada de mercado, devidamente formalizada com processos claros e bem definidos e apoiada por tecnologia que faça a Gestão do Ciclo de Vida das Aplicações;
- 21. As licenças do software deverão prever implantação e atualização durante a vigência contratual;
- 22. As custas mensais com o Serviço de Manutenção podem ser cobradas somente após a assinatura do TERMO DE RECEBIMENTO DEFINITIVO;
- 23. Em caso de não atendimento aos prazos de Soluções do Acordo de Nível de Serviço ANS (SLA Service Level Agreement), fica estabelecido o pagamento de multa de 0,3% (três décimos percentuais) por hora de atraso, sobre o preço de aquisição de cada equipamento/etapa envolvidos, conforme valores declarados em notas fiscais do (s) equipamento (s) e/ou do (s) serviço (s);
- 24. Em caso de não atendimento do prazo de entrega, estipula-se o pagamento de 0,3% (três décimos percentuais) por dia de atraso, sobre o preço de aquisição de cada Módulo/Área envolvido, considerando o prazo estabelecido para entrega do (s) Módulo/Área (s);

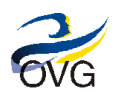

Versão 2.0 - 2016 06 24

- 25. Pelo não cumprimento do prazo de devolução/troca do (s) equipamento (s), a CONTRATADA sujeitar-se-á multa equivalente a 0,1% (um décimo percentual) sobre o preço do (s) equipamento (s) que apresentou defeito, por dia de atraso na devolução;
- 26. Multas serão contabilizadas até o máximo de 10% (dez por cento) em relação ao valor total do contrato;
- 27. Nenhuma sanção será aplicada sem o devido processo administrativo, que prevê defesa prévia do interessado e recurso nos prazos definidos em lei, sendo-lhe franqueada vista ao processo.

### **C. Prazos, Locais de Entrega e Forma de Recebimento**

- 1. O processo de entrega dos softwares deverá ser iniciado após a assinatura do contrato ou instrumento equivalente na SEDE da OVG/CONTRATANTE, situada na Rua T-14, nº 249, Setor Bueno, respeitando-se as observações contidas em cada item constante deste Termo de Referência;
- 2. Os softwares serão rejeitados no caso de incompatibilidade com as especificações previstas na proposta, quando inadequados à sua razoável utilização;
- 3. No ato da entrega, a Assessoria de Tecnologia da Informação ASTI emitirá TERMO DE RECEBIMENTO PROVISÓRIO relacionando todos os produtos recebidos, nos termos da Nota Fiscal;
- 4. Os softwares serão objeto de inspeção e avaliação, que será realizada por um profissional da Assessoria de Tecnologia da Informação - ASTI, para a comprovação de que o produto/software atende ás especificações mínimas exigidas e/ou aquelas superiores oferecidas pela EMPRESA/CONTRATADA;
- 5. O período de inspeção ocorrerá durante todas as fases de implantação, sendo estendida em até 30 (trinta) dias úteis, após a instalação total do produto;
- 6. A CONTRATADA deverá substituir os softwares rejeitados ou incompatíveis no prazo máximo de 5 (cinco) dias corridos e contados a partir da comunicação oficial;
- 7. Nos casos de substituição do produto, iniciar-se-ão os prazos e procedimentos estabelecidos nestas CONDIÇÕES DE RECEBIMENTO;
- 8. Correrão por conta da EMPRESA/CONTRATADA **TODAS** as despesas com o frete, transporte, locação, deslocamento, hospedagem, alimentação, seguro, custas trabalhistas e quaisquer custos advindos da entrega, instalação, manutenção, implantação e treinamento dos produtos;
- 9. A implantação da Solução de Software deve obedecer ao cronograma ou instrumento equivalente, respeitando-se as observações contidas em cada item constante deste Termo de Referência;
- 10. Entende-se por Entrega Parcial a Conclusão de uma Etapa ou Mais Etapas constantes no cronograma, as quais serão utilizadas como elemento de controle para pagamento dos valores de implantação;
- 11. Entende-se por Entrega Final a Conclusão de todas as etapas de implantação constantes no cronograma, incluindo um período de teste pós implantação com a emissão e assinatura do TERMO DE RECEBIMENTO DEFINITIVO.
- 12. As seguintes restrições devem ser OBRIGATORIAMENTE atendidas:

- GO LIVE ou Data de Virada ou Data de Entrada em Produção: *01 de Junho de 2017;*

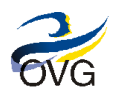

- Tempo de Garantia de Pós-Implantação: *90 dias;*
- Tempo limite para entrega do Cronograma de Trabalho: *10 Dias Úteis,* após assinatura do contrato;

#### **D. Garantia**

- 1. A garantia do Hardware e/ou Software deverá seguir, sob pena de desclassificação, as especificações de cada item constante deste Termo de Referência;
- 2. A EMPRESA/CONTRATADA deverá garantir que os softwares entregues estarão livres de defeitos e de qualquer rotina maliciosa (vírus de computador) voltada para a danificação ou degradação de dados, hardware, software, ou outro similar, obrigando-se a substituir os softwares que porventura sejam constatados como "defeituosos";
- 3. Durante a vigência da garantia, a EMPRESA CONTRATADA deverá prover assistência técnica para todos os softwares pelo período mínimo estabelecido em cada item, com atendimento observando as características descritas na especificação técnica de cada produto constante deste Termo de Referência;
- 4. Os serviços de garantia de funcionamento e assistência técnica deverão ser realizados diretamente pelo fabricante e/ou empresa por ele expressamente autorizada;
- 5. O prazo de garantia será contado à partir da data do Recebimento Definitivo do(s) Serviço(s), entenda-se Implantação completa da Solução;
- 6. Caberá à EMPRESA/CONTRATADA a substituição de todos e quaisquer componentes (Hardware e Software) necessários à total recuperação do Sistema, que façam parte da solução, sem quaisquer ônus adicionais para OVG/CONTRATANTE, exceto em casos de acidentes ou quedas de responsabilidade da OVG/CONTRATANTE e Manutenções realizadas por pessoa física ou por empresas não autorizadas pela EMPRESA/CONTRATADA;

#### **E. Acordo de Nível de Serviço**

- 1. Contratação do serviço de implantação compreenderá: customização/personalização/adequação, instalação, configuração do ambiente tecnológico, integração com os sistemas corporativos que se façam necessários, saneamento e migração de dados e implantação assistida dos softwares/Módulo/Áreas, conforme especificações contidas neste Termo de Referência;
- 2. Possuir Central de Atendimento tipo (0800) para abertura dos chamados de garantia, comprometendo-se a manter registros dos mesmos constando a descrição do problema;
- 3. Não deverá haver qualquer limitação para o número de solicitações de suporte de software;
- 4. Oferecer canais de comunicação e ferramentas adicionais de suporte online como "chat", "e-mail" e página de suporte técnico na Internet com disponibilidade de atualizações e "hotfixes" de drivers, BIOS, firmware, sistemas operacionais e ferramentas de troubleshooting, no mínimo;
- 5. Durante o prazo de garantia será substituída sem ônus para o OVG/CONTRATANTE, a versão ou release/módulo, após a conclusão pelo analista/técnico de que há a necessidade de substituir, salvo quando o defeito for provocado por uso inadequado;

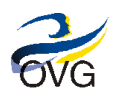

Versão 2.0 - 2016 06 24

- 6. A manutenção corretiva, que se fará sempre que necessária ou solicitada pela OVG/CONTRATANTE, compreende o diagnóstico, assistência técnica e solução de problemas, bem como a substituição de componentes que apresentarem defeitos ou avarias, ou seja, quaisquer serviços que se fizerem necessários para deixar o sistema/software em perfeito estado de funcionamento;
- 7. Quando for diagnosticado que se trata de problema de software, além de solucionar o problema que causou o chamado, o técnico deverá revisar as partes para fazer os devidos ajustes, eliminação de eventuais travamentos, reparos, testes e substituição de release ou versão defeituosa;
- 8. A CONTRATADA deverá executar as atividades de inclusão, alteração, exclusão, manutenção e padronização das tabelas de configuração do sistema, de forma a permitir a utilização integrada do sistema;
- 9. A CONTRATADA se obriga a informar, de imediato, a OVG, toda e qualquer nova versão ou release lançada pelo fabricante, com os respectivos detalhes técnicos, para análise e avaliação do CONTRATANTE quanto à oportunidade e cronograma das novas instalações dessas inovações;
- 10. A instalação e configuração das novas versões e releases nos ambientes computacionais do CONTRATANTE deverão contar com a assistência e suporte técnico da CONTRATADA, que deverá, também, repassar ao CONTRATANTE os conhecimentos técnicos necessários para a perfeita compreensão, instalação e operação do produto com as inovações embutidas;
- 11. Durante a vigência do contrato, os patches, novas versões e novos releases, dentro da estrutura de dados do software, deverão ser fornecidos pela Contratada, sem que isso implique acréscimo nos valores contratados;
- 12. A CONTRATADA quando solicitada pela CONTRATANTE, deverá instalar, para efeito de testes, a nova versão/releases e/ou Módulo/Área da solução, nos mesmos ambientes de instalação e nas mesmas condições de arquitetura da versão originalmente instalada ou em ambiente definido pela CONTRATANTE na ocasião, sem incremento do número de licenças;
- 13. A CONTRATADA se obriga a atualizar a solução objeto do contrato, quando ocorrer à obsolescência do banco de dados utilizado na solução ou do sistema operacional ou de qualquer outro componente que faça parte da solução;
- 14. A cada liberação de nova versão do sistema a CONTRATADA deverá entregar ou disponibilizar, adicionalmente às mídias de produtos, documentação que identifique claramente no mínimo os seguintes itens: descrição das funcionalidades incluídas e/ou alteradas e/ou excluídas, roteiro para instalação e migração para a nova versão, arquivos físicos e lógicos modificados e objetos incluídos, alterados e excluídos;
- 15. A CONTRATADA deverá implantar toda nova versão disponibilizada pelo fabricante, desde que autorizado pelo CONTRATANTE, sem qualquer custo adicional;
- 16. Garantir a portabilidade das telas, relatórios construídos para as versões posteriores do sistema bem como a sua migração automática nas atualizações de versão;
- 17. Oferecer suporte sobre uso, configuração e instalação dos softwares ofertados;
- 18. Oferecer suporte sobre as questões relacionadas à integração de dados e sistemas e interpretação da documentação dos softwares fornecidos;
- 19. Oferecer suporte para identificar a causa de falha ou defeito de software e a solução destes;
- 20. Oferecer suporte para solução de problemas de "performance" e "tunning" das configurações dos softwares ofertados;

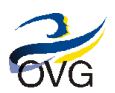

Versão 2.0 - 2016 06 24

- 21. Oferecer suporte quanto às melhores práticas para customização/personalização/adequação dos softwares adquiridos;
- 22. Oferecer suporte na recuperação de ambientes em caso de panes ou perda de dados;
- 23. Oferecer suporte para execução de procedimentos de atualização para novas versões dos softwares instalados;
- 24. Suporte técnico local, em Goiânia GO, para atuar presencialmente quando o suporte remoto não tenha resolvido o problema relatado;
- 25. Deverá dimensionar sua equipe avaliando periodicamente seu desempenho com o objetivo de cumprir o prazo de implantação, atendimento de solicitações e a qualidade dos serviços no decorrer do contrato;
- 26. Registrar as justificativas do possível atraso no website de acompanhamento de chamados e comunicar previamente ao CONTRATANTE para que a prorrogação seja autorizada;
- 27. O CONTRATANTE se reserva o direito de efetuar conexão da solução a produtos de outros fornecedores, seja hardware ou software, e desde que tal iniciativa não implique em incompatibilidade com a solução;
- 28. Esta medida, não poderá, sob qualquer hipótese, servir de pretexto para a CONTRATADA desobrigar-se da prestação de manutenção e suporte técnico e demais compromissos previstos em Contrato;
- 29. Na manutenção corretiva, após a sua realização, deverão ser feitos testes com os equipamentos manutenidos, com acompanhamento do seu funcionamento, pelo técnico em conjunto com o usuário, havendo a obrigatoriedade da assinatura de ambos no documento, ao final dos trabalhos;
- 30. Na substituição de algum software, devido à manutenção, este deverá ser compatível com os demais sistemas envolvidos e com as demais partes do equipamento, não podendo ser, em hipótese alguma, de configuração inferior ou incompatível;
- 31. Os serviços objeto deste Termo de Referência serão prestados pela EMPRESA/CONTRATADA nos endereços onde os EQUIPAMENTOS estiverem instalados (Sistema ON-SITE), no horário local compreendido das 08h00 (oito horas) as 12h00 (doze horas) e das 14h00 (quatorze horas) as 18h00 (dezoito horas), de segunda a sexta-feira, nos dias úteis para serviços onde o problema não comprometa a interrupção;
- 32. Caso o problema comprometa a execução dos serviços, o fornecedor deverá realizar o atendimento a qualquer horário, com limite de demora de atendimento de 08:00 durante todos os dias da semana, mediante abertura de chamado por um dos técnicos da OVG, sem qualquer ônus para a OVG;
- 33. O tempo de resposta necessário para executar a correção está vinculado à prioridade estabelecida em função da combinação entre impacto e urgência, decorrente dos defeitos apresentados ou outras demandas, de acordo com a seguinte metodologia de apuração a seguir definida.
- 34. O Impacto decorre de quantas pessoas ou sistemas são prejudicados pelo incidente. Já a urgência determina a velocidade em que o incidente precisa ser resolvido;

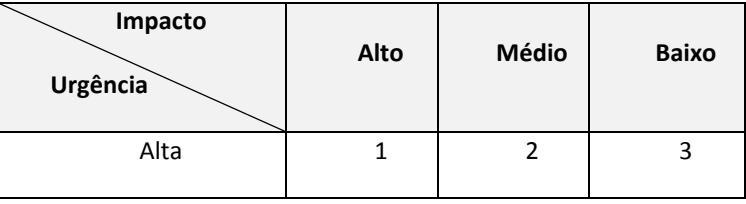

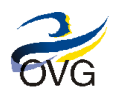

Versão 2.0 - 2016 06 24

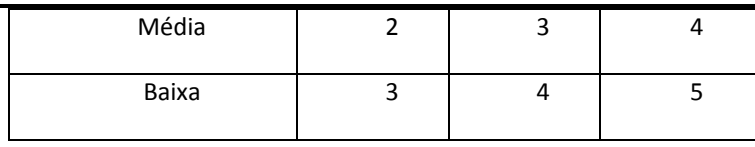

Impacto = criticidade para o negócio

Urgência = velocidade

35. A prioridade, a ser atribuída pela CONTRATANTE, será utilizada para determinar o prazo para resolução dos incidentes pela CONTRATADA.

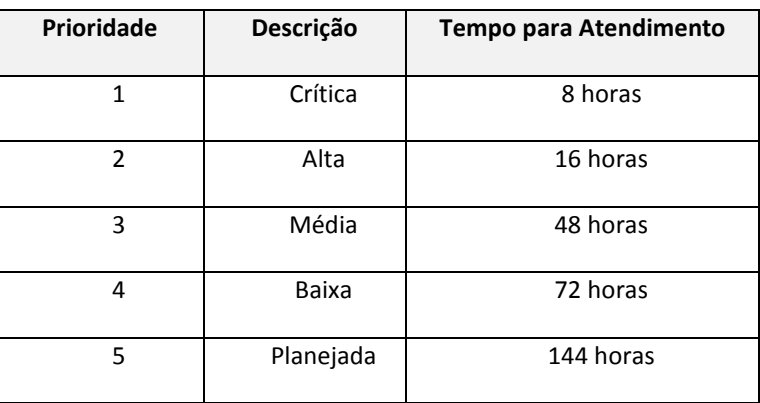

- 36. A CONTRATANTE, no caso de suporte técnico, poderá prorrogar o prazo máximo do atendimento, desde que o atraso seja justificado, por escrito, pela empresa CONTRATADA em razão da complexidade do chamado.
- 37. Nos casos de abertura de chamado para melhorias no sistema, o prazo para análise da solicitação é de no máximo 120 horas corridas, para resposta formal com relatório de viabilidade, custo (quando for o caso) e prazo para desenvolvimento e implantação da mesma, não podendo o atendimento passar de 60 dias corridos da data de abertura;

### **F. Apresentação de Notas Fiscais**

- 1. As Notas Fiscais de Cobrança deverão ser entregues com no mínimo 15 dias que antecedem o seu vencimento dentro do período de competência.
- 2. Nas Notas Fiscais devem estar descritos detalhadamente o(s) serviço(s) prestados com seus respectivos softwares discriminados por nome e valor, sendo limitada a uma por mês;
- 3. As seguintes Certidões Negativas deverão ser entregues juntamente com a nota fiscal para a devida efetivação dos Pagamentos, sejam eles mensais, no caso das mensalidades, quer sejam eles de serviço (via meio impresso e/ou eletrônico), conforme segue: - Dívida Ativa da União; - FGTS; - INSS; - Receita Estadual; - Receita Municipal (Goiânia ou Cidade de Registro do CNPJ constante no Contrato); - Certidão Trabalhista;
- 4. Nenhum pagamento será efetuado à CONTRATADA, enquanto pendente de documentação, conforme item anterior imposto, em virtude de penalidade ou inadimplência contratual, sem que isso gere direito a acréscimos de qualquer natureza;

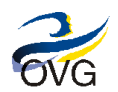

- 5. Ao CONTRATANTE fica reservado o direito de não efetuar o pagamento se, no momento da aceitação, os serviços prestados não estiverem em perfeitas condições e em conformidade com as especificações estipuladas;
- 6. Supervisionar e controlar os serviços executados a fim de atestar as faturas apresentadas pela Contratada.

# **II. ESPECIFICAÇÕES TÉCNICAS GERAIS**

#### **A. Análise Técnica**

- 1. A EMPRESA/CONTRATADA deverá apresentar o software em idioma português, que possibilite a comprovação do atendimento das especificações técnicas exigidas, apontando, um a um, os itens descritos no Termo de Referência. As funcionalidades que necessitem ser adequadas deverão ser apontadas com indicação de prazo para entrega da mesma sem qualquer ônus para a OVG, fato esse que será pesado na avaliação da ferramenta, de modo que as ferramentas de demandarem menores customizações receberão um peso maior em sua avaliação técnica no requisito Aderência ou correlato;
- 2. Haverá possibilidade de integração com módulos de outros fornecedores, desde que comprovadamente atendam todos os requisitos/características do Módulo/Área, inclusive a integração nativa entre os mesmos, ficando este sobre total responsabilidade da CONTRATADA (Incluindo todas a regras do tópico Acordo de Nível de Serviço deste Termo de Referência), sem ônus para a CONTRATANTE e TODA a integração entre ferramentas deve ser NATIVA, ou seja, sem necessidade de desenvolvimento para integração, devendo o fornecedor fornecer documentos que comprovem e garantam a integridade das informações;
- 3. A solução deve prover ferramentas para definição de políticas de segurança da informação, tais como permissões diferenciadas por grupo de usuários (usuário chave e dono do sistema);
- 4. A solução deve prover mecanismos de segregação de usuários por papel (nível) de atuação (usuários, operadores, suporte, administração e outros papéis que se deseje criar);
- 5. O sistema deverá estar apto a suportar diferentes estruturas organizacionais das empresas, bem como, uma vasta área negócios;
- 6. O sistema suporta plataformas múltiplas de hardware, facilitando a expansão e/ou adaptabilidade de mais Módulo/Áreas posteriormente;
- 7. Permitir a troca de informações com outros sistemas utilizando as tecnologias .XML, .txt, webservices, entre outras;

# **III. ESPECIFICAÇÕES TÉCNICAS – Sistema de Gestão Empresarial (ERP)**

#### **A. Ambiente Computacional – Servidor**

- 1. Banco de Dados: SQL Server 2012 e superiores;
- 2. Alternativa ao SQL Server tais como ORACLE, DB2 ou Outros;

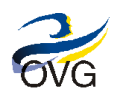

- 3. Sistema de Backup, restauração e arquivos de configuração do sistema e o sistema como um todo;
- 4. Usuários podem ser integrados com AD (Active Directory);
- 5. A solução deve suportar o balanceamento de carga entre os módulos, a fim de otimizar a utilização de recursos, maximizar o desempenho, minimizar o tempo de resposta e evitar sobrecarga;
- 6. Suportar claramente a segregação de ambientes de desenvolvimento, teste e produção, provendo ferramenta automatizada de migração de conteúdo entre ambientes;
- 7. Rede: Utilizar o TCP/IP como protocolo básico de comunicações entre as suas diversas camadas;
- 8. Ser compatível com o protocolo TCP (transporte);
- 9. Ser plenamente compatível com protocolo IP Versão 4 e 6;
- 10. Permitir a configuração do número da porta TCP dos componentes da solução, visando definição de qualidade de serviço (QoS);
- 11. Suporte a VLANs, conforme padrão IEEE 802.3q;
- 12. Gerenciamento via HTTP, SSL/HTTPS e SSHv2;
- 13. Suporte aos protocolos de gerenciamento SNMP v1, v2, v3;
- 14. A ferramenta deve garantir a limpeza de todos os dados relacionados aos dados eliminados, preservando a consistência e integridade relacional dos dados restantes;
- 15. Permitir o retorno de cópia de segurança integral ou parcial da base de dados, bem como a recriação da base de dados noutra estrutura física a partir das definições (estrutura das tabelas, formato dos dados, triggers, stored procedures) gravadas por ele.

### **B. Ambiente Computacional – Cliente**

- 1. A solução deve operar em sistemas operacionais de 64bits, como: Windows XP, Vista, Windows 7, Windows 8 e superiores;
- 2. A solução deve suportar a utilização de hardwares adicionais (Leitor de código de barras, RFID e Token de certificação digital);
- 3. A interface gráfica "web", deve ser compatível com "Internet Explorer" versões 11 e superior, "Mozilla Firefox" versões 36 e superior ou Google Chrome 40 e superior;
- 4. Caso haja interface gráfica para dispositivos móveis, esta deve ser compatível com os seguintes sistema operacionais, Android e suas versões, Mac e suas versões, e Windows Phone e suas versões;
- 5. Configuração de contas locais e de contas autenticadas em funcionamento para administração/gerenciamento da solução;
- 6. A solução deve permitir que a configuração e acesso aos módulos pelos usuários ocorra sem que o mesmo tenha perfil de administrador da máquina/computador/equipamento;

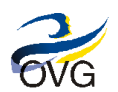

7. O sistema deve disponibilizar ferramenta para configurar e executar a eliminação de dados históricos, de forma automática, sem necessidade de o usuário executar comandos diretamente no Banco de Dados.

#### **C. Principais Funcionalidades**

- 1. Permitir a visualização de relatórios em tela e exportação de relatórios, no mínimo, para os formatos ".txt", ".doc", ".pdf" e ".xls", mantendo a mesma formatação visualizada no sistema;
- 2. O sistema deverá ter controle de acesso, que garanta a integridade dos dados ou impeça acessos indevidos aos dados, através de senhas de acesso, com regras específicas de permissões de acesso por usuário e grupos de usuários;
- 3. Sistema deverá permitir a criação de menus personalizados para cada usuário, com o objetivo de aumentar a produtividade de cada pessoa envolvida no uso do sistema;
- 4. Apresentar relatório contendo o quantitativo de usuários ativos e inativos;
- 5. As rotinas de segurança do sistema devem permitir o acesso dos usuários somente ao conjunto de objetos do sistema (telas, transações, áreas de negócios, etc.) autorizado individualmente ou para cada grupo de usuário, com base a perfis de acesso distintos para diferentes atores, agrupados nas classes de autosserviço, operacional, gestor, técnico entre outros;
- 6. Requisitos de qualidade O sistema deve se manter sob controle e não corromper dados mesmo quando sua capacidade for excedida dos valores limites especificados;
- 7. Permitir que usuários com perfil específico determinado pelo gestor da solução possam extrair dados e relatórios para fins de auditoria e responsabilização de usuários quanto às determinadas operações procedimentos executados;
- 8. Possuir parametrização pelo usuário, observando restrições de permissões de acesso, de todos os campos e relatórios e/ou permissão de acessos por atividade;
- 9. Para as ações que não possam ser atendidas através de parametrização, a solução proposta deverá permitir a customização/personalização/adequação do sistema aos requisitos do presente termo por meio de alterações nos códigos-fonte, que passarão a integrar esse sistema. Essas alterações serão de inteira responsabilidade da CONTRATADA. Entende-se esse procedimento como customização/personalização/adequação;
- 10. Deverá ser permitido bloquear e desbloquear acesso de usuários, de modo imediato;
- 11. Controle através de logs das alterações realizadas no banco de dados com as seguintes informações: data, usuário, Módulo/Área, dados alterados;
- 12. Auditoria e log Todas as operações realizadas por um usuário devem ser registradas cronologicamente em todos módulos e auditadas no sistema. Nesse sentido, os registros deverão conter as seguintes informações básicas: Identificação do usuário, número do IP da máquina utilizada, data e hora da operação, tipo de operação realizada (inserção, exclusão ou alteração) com ou sem justificativa e os dados originais;
- 13. Possuir unicidade das informações, ou seja, todos os dados existentes devem ser cadastrados uma única vez e utilizados por todo o sistema;

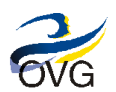

- 14. Ser desenvolvido para ambiente gráfico e possibilitar operação com o mouse;
- 15. Possuir total integração entre todos os Módulo/Áreas e funções, atualizando banco de dados único, sem duplicidade de informações compartilhadas entre os Módulo/Áreas, de forma que as transações iniciadas num determinado Módulo/Área desencadeiem todas as ações a elas relacionadas, mesmo que em outros Módulo/Áreas, observando-se a integridade da transação;
- 16. O sistema deverá ser, preferencialmente, de um único fornecedor
- 17. Deve possuir integração nativa entre todos os Módulo/Áreas funcionais inclusive entre as ferramentas de tecnologia, sem necessidade de execução de rotinas (automáticas ou não) para compatibilização de dados e sem necessidade de redundância de processos;
- 18. Permitir a integração direta com outros sistemas existentes, enviando e recebendo dados;
- 19. Permitir a possibilidade de integrar a sistemas de Acessibilidade para portadores de necessidades especiais, desde que a OVG possua um sistema para esse fim;
- 20. Deve atender à legislação vigente, seja ela, federal, estadual e municipal;
- 21. Possuir atalho de "ajuda" / "help" para todos os Módulos/Áreas do sistema;
- 22. As funcionalidades solicitadas e não disponíveis ou eventuais customizações deverão ser incluídas no custo do sistema;
- 23. A empresa CONTRATADA deverá permitir o acompanhamento de todas as etapas da configuração, instalação, migração, customização/personalização/adequação, funcionamento e manutenção do sistema pela equipe da CONTRATANTE;
- 24. A ferramenta de desenvolvimento deverá permitir que eventuais customizações/personalizações/adequações sejam garantidas nas atualizações de versões, evitando assim retrabalho com desenvolvimento sempre que for necessário atualizar a versão do produto entregue;
- 25. Estas possíveis customizações/personalizações/adequações devem ocorrer de forma ágil, para que não comprometam de forma expressiva o cronograma do projeto;
- 26. Ofertar tecnologias e interfaces amigáveis que permitam utilização facilitada, independentemente de localização, tipo e formato dos dados para pesquisas e recuperação de informações e dados;
- 27. O sistema deverá permitir desabilitar de forma automática sessões inativas após um determinado período de tempo, configurado na solução;
- 28. Permitir recursos de copiar/colar nos campos do sistema, bem como a possibilidade de aproveitamento de informações já cadastradas para realização de cadastramento semelhante;
- 29. Bloqueio da digitação quando o número de caracteres ultrapassarem o número máximo permitido para os campos de entrada de dados, possuindo contadores de caracteres e/ou alertas/mensagens de advertência;
- 30. Visualização dos relatórios em tela, bem como a gravação opcional dos mesmos em arquivos, com saída em pen drive, disco rígido, e a seleção da impressora da rede desejada;
- 31. Permitir criar qualquer tipo de relatórios (tabelas, gráficos, formulários) com múltiplos objetos organizados livremente de acordo com a necessidade de layout do usuário, incluindo intervalo de período;

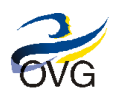

- 32. Permitir deixar gravado a seleção/filtragem de relatórios rotineiros;
- 33. Permitir a configuração de cabeçalho e rodapé para quaisquer relatórios emitidos pelo sistema, permitindo inclusive a inserção de comentários;
- 34. Permitir que a formatação dos relatórios seja feita sem a utilização de codificação ou programação;
- 35. Possuir a capacidade de impressão de todas as informações visíveis pelo usuário na elaboração de relatórios;
- 36. Permitir criar filtros e quebras, independente da forma de apresentação, isto é, em tabelas, referências cruzadas ou em gráficos;
- 37. Permitir a criação de sub consultas, assim como operações entre diferentes consultas como União, Intersecção e Subtração;
- 38. Permitir a definição de filtros no momento da criação da consulta;
- 39. Permitir a criação de relatórios complexos, multi-páginas, diferentes conteúdos e utilizando diferentes origens de dados sem programação;
- 40. Possuir biblioteca de funções (lógica, conversão, financeiras, matemáticas, analíticas, estatísticas, cadeias de caracteres e outras) para serem utilizadas na criação de novas colunas em consultas e relatórios;
- 41. Permitir a execução de cálculos matemáticos, estatísticos, expressões de lógica, data e hora e financeiros, para qualquer dimensão ou métrica adotada;
- 42. Permitir que os cálculos citados acima sejam efetuados também durante a análise;
- 43. Permitir a análise desde o nível consolidado até o detalhado (drill down), navegando entre diferentes hierarquias definidas;
- 44. A solução deve permitir a realização filtros, drill down, ranking, ordenação e aninhamento das informações de forma automática;
- 45. Suportar a utilização de tabelas de agregação de modo transparente para o usuário;
- 46. A solução deve permitir a criação dos relatórios e análises através de funcionalidades do tipo drag and drop dos elementos que podem compor um relatório ou visão de negócio, formatando de acordo com as necessidades de cada usuário;
- 47. Permitir a visualização das propriedades do relatório publicado, como nome do publicador, condições e filtros implementados, observações gerais, entre outras informações;
- 48. Possibilitar a criação de calendários personalizados de agendamento de relatórios, por exemplo: finais de semana, último dia do mês, etc.;
- 49. Teste de consistência dos dados de entrada, por exemplo: validade de datas, campos com preenchimento numérico, etc.;
- 50. Exibição de mensagens de advertência ou mensagens de aviso de erro informando ao usuário um determinado risco ao executar funções e solicitando sua confirmação;
- 51. Padronização de cor, tamanho e nomenclatura nas telas e campos;

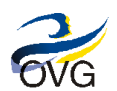

- 52. Possuir sistema de segurança das informações digitadas, onde seja preciso salvar a tela de trabalho antes de clicar no botão destinado a impressão, evitando casos onde o usuário possa imprimir um documento e posteriormente cancelá-lo, gerando um documento físico sem o lógico;
- 53. Validação automática do dígito verificador de CEP, CPF e CNPJ nos diversos pontos do sistema onde estas informações sejam tratadas;
- 54. Suportar modelos de implantação e operação centralizada e/ou descentralizada com total segurança;
- 55. Possuir consultas "on-line" de textos explicativos sobre a utilização do sistema e orientação de preenchimento de informações;
- 56. A rotina de "help on-line" deve ser baseada em modelo hipertexto, permitindo a navegação sobre os assuntos e também pesquisas a vocábulos e expressões;
- 57. A rotina de "help on-line" deve ainda permitir a inclusão de documentação específica do usuário;
- 58. Permitir que os dados armazenados sejam facilmente acessados por outras aplicações, com base nos recursos de hardware e software disponíveis;
- 59. Permitir o tratamento de diversas categorias funcionais, com cadastros independentes, dados diferenciados, tratamento de segurança, extração de informações e regras de pagamento específicas;
- 60. Possuir a capacidade de adaptar-se às diferentes características e necessidades de cada área de atividade;
- 61. Permitir a possibilidade de desenvolvimento de novas funções específicas, integradas ao sistema e que estas novas funções possam ser ativadas a partir dos "menus" do próprio sistema;
- 62. Possuir flexibilidade para a criação de campos adicionais nas tabelas do Sistema de forma a atender novos requisitos dos usuários finais, de forma totalmente transparente, sem necessidade de qualquer intervenção da CONTRATADA;
- 63. Possuir alertas sobre risco ao executar funções, solicitando a confirmação do usuário;
- 64. Impedir alterações de informações que não podem ser alteradas, a não ser que seja autorizado a fazer por um técnico da TI;
- 65. Impedir que lançamentos sejam efetuados em períodos encerrados, a não ser que seja autorizado a fazer por um técnico da TI;
- 66. Dispor de menus de navegação e documentação em idioma português.

### **D. Licenças**

- 1. Entende-se por licenças o número de usuários que poderão acessar os Módulo/Áreas do ERP simultaneamente, independente, do número de máquinas instaladas ou usuários cadastrados;
- 2. A necessidade de licenças segue conforme tabela abaixo:

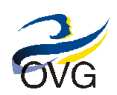

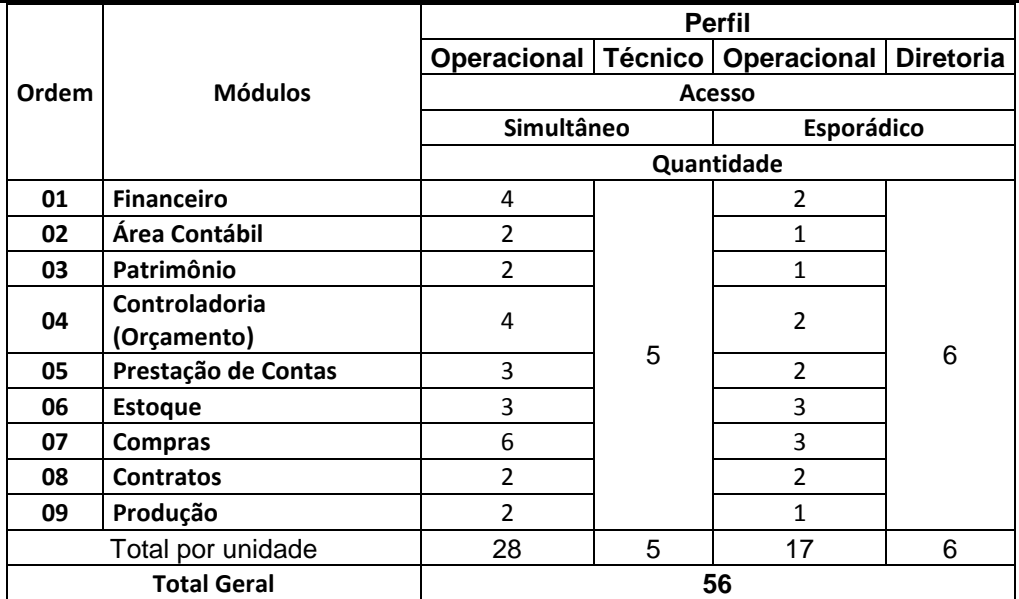

\* Sendo que as Requisições de Materiais e os Pedidos/Solicitações de Compra poderão ser realizadas por qualquer usuário independentemente de perfil e módulo de acesso do sistema.

- 3. A CONTRATADA deve entregar as licenças de software acompanhadas de todas as informações necessárias para instalação, configuração e uso tais como: manuais, dicionário da base de dados, número de registro e/ou chave, procedimentos de instalação, assim como de eventuais acessórios que as acompanhem ou que sejam requeridos para o seu funcionamento, sendo que essas informações poderão ser acessadas pelo site oficial do fabricante;
- 4. Sistema deverá possibilitar o uso simultâneo de mais de uma tela ou função do sistema pelo mesmo usuário sem consumir outras licenças contratadas.

# **IV. Principais Características dos Módulos por Área do Sistema de Gestão Empresarial (ERP)**

### **A. Configurações Básicas**

- 1. Cadastro de Usuários do sistema: login, nome do usuário, Módulo/Áreas para acesso, permissão;
- 2. Cadastro de Clientes: código do cliente, nome, CPF/CNPJ, endereço, cidade, unidade federativa;
- 3. Integração com Cadastro de Beneficiários: código do beneficiário / instituição, nome, RG, CPF/CNPJ, endereço, cidade, unidade federativa, processos, observação e outras;
- 4. Cadastro de setores: código do setor, nome;
- 5. Cadastro de centro de custo: código do centro de custo, nome do centro de custo, tipo (sintético ou analítico), setor vinculado;
- 6. Cadastro de natureza de lançamento: código da natureza de lançamento, nome da natureza, tipo (sintético ou analítico);

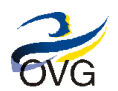

- 7. Cadastro de operação: código da operação, nome da operação, tipo da movimentação (entrada, compra, saída, devolução, transferência), tipo de cálculo (IPI, ICMS, INSS, CONFINS, PIS, ISS, CSLL, Soma frete ao total da nota, etc.), vincular o setor, permissão de bloqueio para demais setores;
- 8. Cadastro de banco: nº banco, nº agencia, nº da conta, descrição;
- 9. Cadastro de Seguradoras: código da seguradora, nome da seguradora, CNPJ, endereço, cidade, uf, pessoa de contato;
- 10. Cadastro de Fornecedores: código do fornecedor, razão social, CNPJ/CPF, endereço, CEP, cidade, uf, telefones (fixo e celular), e-mail, pessoa de contato, tipo (físico ou jurídico). Campo de classificação qualitativa;
- 11. Cadastro de produtos: código do produto, nome do produto, grupo do produto, tipo do produto (serviço, produto, serviço e produto), unidade, setor vinculado, características;
- 12. Cadastro de prazo: código do prazo, nome do prazo;
- 13. Cadastro de forma de pagamento: código do pagamento, nome, tipo (cartão, cheque, conta corrente), modalidade (DOC, TED, etc.).

#### **B. Financeiro**

- 1. Planejamento orçamentário por contas financeiras, contábeis e gerenciais (centro de custos);
- 2. Definição de um plano de contas financeiro;
- 3. Permite cadastrar os tipos de títulos a serem utilizados na geração de títulos do Contas a Pagar e Receber pela empresa;
- 4. Deverá possuir controle de acesso com usuário e senha, além de perfil de acesso por usuário com permissão total e usuário com acesso limitado;
- 5. Calendário Financeiro (Dia, Semana, Mês e Exercício);
- 6. Cadastro de pessoas física ou jurídica;
- 7. Geração de DARF, DAR e Guias de impostos Federais para recolhimento;
- 8. Classificar as despesas orçamentárias utilizando centros de custos definidos pela CONTRATADA;
- 9. Emissão de cheques com baixa automática dos títulos;
- 10. Emissão de cartas de cobrança personalizadas e de diversos teores;
- 11. Cadastro de bancos, agências e contas para vínculos das movimentações financeiras das mesmas;
- 12. Emissão de boletos pré impressos, ou em folha branca;
- 13. Transferências/Aplicações/Resgates.
- 14. Movimentações;

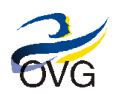

- 15. Permitir a Entrada das Receitas, informando a localidade e Conta de origem da Receita;
- 16. Permitir o cadastramento de transações em outras moedas;
- 17. Permitir a entrada de notas fiscais via códigos de barra, via contrato comercial, via expedição manual, via digitação manual, via ordem de compra, via inspeção da qualidade;
- 18. Alimentar o centro de custo no momento da digitação do pagamento;
- 19. Geração de arquivo para pagamento eletrônico, no padrão FEBRABAN;
- 20. Emissão de cheques em formulários contínuos e em folhas avulsas (necessita hardware apropriado);
- 21. Integrado ao Módulo/Área bancária. Importa o extrato bancário para o sistema e faz a conciliação com o título gerado no Contas a Pagar, podendo ser visualizado na tela;
- 22. Permitir a conciliação entre os saldos dos extratos bancários e saldos de contas da contabilidade;
- 23. A rotina de Fechamento de Saldos existe para a consistência do saldo das contas internas de caixa e bancos e deve ser executada quando alguma tela de consulta ou relatório apresentar diferença. Porém, vale ressaltar que, em processos dentro do sistema não é para ocorrer falhas na atualização do saldo;
- 24. Emite relatório do extrato e de saldos das contas internas;
- 25. Integrado ao processo de faturamento e estoque (contas a receber e a pagar);
- 26. Integrado ao sistema de emissão de cheques a pagar e de cheques recebidos;
- 27. Geração de fluxo de caixa (analítico e sintético) com possibilidade de filtro por natureza da operação, e sabendo assim a posição exata do fluxo numa data retroativa;
- 28. Gera e recebe informações de pagamentos e recebimentos diretos para os bancos REMESSA Liquidação e cobrança bancária;
- 29. Integração com o controle Orçamentário;
- 30. Emissão do Fluxo de Caixa;
- 31. Realizar conciliação bancária diária automática e manual;
- 32. Permitir que através de configurações, os registros referentes aos pagamentos sejam disponibilizados automaticamente no Sistema de Contabilidade;
- 33. Permitir que, através de configuração, as receitas e os pagamentos possam ser transformadas automaticamente em Lançamentos Contábeis, dispensando a redigitação dos mesmos na Contabilidade;
- 34. Integração com o sistema de RH, com a geração automática dos títulos a pagar referente ao líquido de folha, FGTS, INSS, férias, 13º. salário, rescisões, etc.;
- 35. Permite o cálculo e controle de diversas operações como juros de mora, multas por atraso, descontos e impostos incidentes sobre contas a pagar;
- 36. Possibilita o controle de aprovação de pagamentos;
- 37. Possibilita baixas parciais ou totais de títulos (manual e/ou pagamento eletrônico);

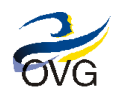

- 38. Importa títulos e movimentos de baixas de outros sistemas;
- 39. Mantém histórico financeiro e adiantamentos dos fornecedores;
- 40. Mantém registradas como observações, todas as alterações financeiras efetuadas nos títulos do Contas a Pagar;
- 41. Permite gerar título de previsão para geração do fluxo de caixa, com possibilidade de criação do respectivo título efetivo;
- 42. Trata o conceito de conta corrente de fornecedores com o registro de todos os movimentos efetuados em cada título;
- 43. Possibilita a rastreabilidade dos títulos até a sua origem;
- 44. Gera relatórios de Diários Auxiliares de fornecedores, relatórios de cheques emitidos, razão por fornecedor, de saldos a pagar, pagamento bruto, recibo de pagamento, etc.;
- 45. Visualização em uma única tela dos melhores dias para se adquirir novos produtos, e/ou os dias que é necessário ter um reforço no caixa;
- 46. Visualize o resultado da empresa por filial/unidades de negócio e de todo o grupo;
- 47. Bi Financeiro: geração das informações das movimentações realizadas no modulo em tela para acompanhamento de forma mais ágil;
- 48. Listar cheques/pagamentos emitidos em um período;
- 49. Localização de títulos/lançamentos por número, nome do título, código do fornecedor, CPF/CNPJ do fornecedor, nome do fornecedor, valor do título, data (emissão, cadastro, vencimento, baixa), número do cheque, forma de pagamento;
- 50. Listar/Consultar e emitir relatório dos pagamentos efetuados para um favorecido em um período;
- 51. Deverá permitir a listagem/consulta e emissão de restos a pagar processados e não-processados;
- 52. Saldo das Contas Bancárias;
- 53. Saldos Iniciais/Movimentos Avulso;
- 54. Listar custos de um evento;
- 55. Resumo dos Compromissos da Agenda;
- 56. Listagem e controle das retenções de impostos das notas de entrada de fornecedores;
- 57. Permitir a consulta de favorecidos/fornecedores através de vários critérios de pesquisa;
- 58. Administre a necessidade de capital de giro, através do Ciclo Financeiro e Operacional;
- 59. Gerencie o Fluxo de Caixa por Naturezas, Centros de Resultado e Projetos;
- 60. Controle de cheques recebidos, inclusive com baixas parciais e/ou totais;
- 61. Controle Financeiro de Contas a Pagar e a Receber;

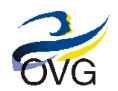

- 62. Controlar os pagamentos realizados e a realizar;
- 63. Gerencia valores em aberto e baixados, extraindo dados por fornecedor/cliente e data de pagamento/baixa;
- 64. Controle dos chamados "dias inúteis", onde vencimentos de títulos nestes dias são criticados;
- 65. Administração e limitação de verbas por centro de custo;
- 66. Controle de suplementação de verba;
- 67. Baixas parciais e totais, gerando automaticamente títulos de juros;
- 68. Detalha as premissas para os períodos em questão e programa os fluxos físicos e financeiros inerentes;
- 69. Programar os pagamentos a realizar a um favorecido (gerar vários pagamentos / parcelas a vencer, digitando apenas o primeiro vencimento);
- 70. Controle os saldos das contas bancárias e dos caixas;
- 71. Controle toda movimentação bancária, tais como transferências, aplicações, depósitos, resgates, saques, pagamentos e recebimentos;
- 72. Controlar histórico de pagamento;
- 73. Controlar fornecedores, permitindo a inclusão, alteração ou exclusão de dados cadastrais de favorecidos / fornecedores, com informações relacionadas ao ramo de atividade, dados bancários, etc.;
- 74. Permitir a distribuição de um pagamento em vários eventos da CONTRATANTE;
- 75. Permitir a distribuição de um pagamento em vários centros de custos;
- 76. Permitir gerar pagamento automaticamente com os dados da inclusão do cheque;
- 77. Efetuar Pagamento Avulso;
- 78. Estornar Pagamento;
- 79. Selecionar quais os pagamentos/cheques que deverão ser feitos no dia;
- 80. Controle renegociação de títulos com cálculo de juros e multas, mantendo total rastreabilidade dos títulos originais;
- 81. Controle de pagamentos de diárias efetuados aos colaboradores, envio, aprovação e baixa;
- 82. Opção de se trabalhar com títulos em outras moedas ou indexadores;
- 83. Cálculo automático de juros (simples ou composto) e configuração de sua aplicação (ao mês, ao dia ou ao ano);
- 84. Recurso de baixa no vencimento (útil para débitos automáticos);
- 85. Configuração de cheque de qualquer Banco;
- 86. Permitir a importação de dados da folha de pagamento;
- 87. Imprimir o Quadro da Receita de um período escolhido;

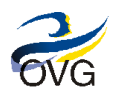

- 88. Imprimir o Resumo da Receita;
- 89. Imprimir a Receita detalhada por Conta, permitindo avaliar qual delas apresenta maior recebimento;
- 90. Imprimir a Receita detalhada por Conta e por período;
- 91. Relatórios de inversão gerencial do planejado e realizado;
- 92. Imprimir a relação de créditos autorizando o Banco a creditar na conta do favorecido;
- 93. Relatório de títulos/lançamentos por número, nome do título, código do fornecedor, CPF/CNPJ do fornecedor, nome do fornecedor;
- 94. Imprimir solicitação de pagamentos;
- 95. Impressão de cheques e de relações de crédito bancárias;
- 96. Fazer a impressão de um cheque ou vários cheques selecionados;
- 97. Emissão de Gráficos e Relatórios Financeiros;
- 98. Emissão de relatórios e gráficos gerenciais de despesa para subsidiar o processo decisório.

#### **C. Área Contábil**

- 1. Permite cadastrar plano de contas contábeis, plano de contas auxiliares, plano de contas referencial;
- 2. Permitir rotina para liberação, exclusão ou reversão dos lançamentos originados pelos sistemas auxiliares;
- 3. Permite reutilizar formas de contabilização com facilidade;
- 4. Monte seus próprios demonstrativos utilizando fórmulas em cima do plano de contas, como Análises;
- 5. Permite criar Lançamentos Automáticos e Fixos, que agilizam os lançamentos que se repetem com frequência, poupando o trabalho do contador ou auxiliares de contabilidade;
- 6. Inclusão de lançamentos pré-definidos, através de lotes padrão;
- 7. Agrupamento em lote dos lançamentos contábeis;
- 8. Facilidade de copiar um plano de contas ao cadastrar uma empresa;
- 9. Centros de custo e plano de contas contábil e gerencial;
- 10. Centro de custo com rateio por percentual;
- 11. Mecanismo de conversão que permite o cadastro de moedas e índices com respectivas cotações;
- 12. Opção de lançamentos em lote para agilizar lançamentos futuros;
- 13. Permitir o registro e controle dos lançamentos contábeis;
- 14. Gerar as informações para as declarações da Receita Federal, como: DIRF, DCTF, DIPJ, etc.;

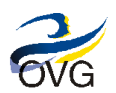

Versão 2.0 - 2016 06 24

- 15. Gerar Escrituração Fiscal Digital da Contribuição para o PIS-Pasep, da COFINS e da Contribuição Previdenciária sobre a Receita (EFD-Contribuições), nos termos da Instrução Normativa RFB nº 1252/2012, ou seja, a partir do mês em que a soma dos valores mensais das contribuições apuradas, objeto da EFD-Contribuições, no valor de R\$ 10.000,00 for ultrapassado;
- 16. Segundo a Receita Federal esta escrituração deve conter, no mínimo, as seguintes funcionalidades: Validação do arquivo digital da escrituração; - Assinatura Digital; - Visualização da escrituração; - Transmissão para o Sped; - Consulta a situação da escritura;
- 17. Sua apresentação deve ser baseada nesta norma e no Manual de Orientação do Layout da Escrituração Fiscal Digital da Contribuição para o PIS/Pasep, da COFINS e da Contribuição Previdenciária sobre a Receita, onde são relatadas todas as orientações técnicas (registros e conteúdo de alguns campos, estrutura) e apresentação do arquivo magnético para transmissão ao SPED;
- 18. Possibilidade de lançar e visualizar, simultaneamente, data, débito, crédito, centro de custo, histórico e valor;
- 19. Permitir o registro de lançamentos contábeis por eventos da CONTRATANTE;
- 20. Permitir iniciar mês ou ano, mesmo que não tenha ocorrido o fechamento contábil do anterior, atualizando saldos e mantendo a consistência dos dados;
- 21. Permitir ao administrador a parametrização de regras para apuração de restos a pagar e de resultado;
- 22. Integração com os sistemas de Escrita Fiscal e Departamento Pessoal;
- 23. Integração e atualização das informações de estoque e folha de pagamento;
- 24. Conciliação de Fornecedores;
- 25. Conciliação Bancária com o extrato do banco de modo a demonstrar as principais informações existentes no extrato;
- 26. Atualiza o saldo das contas a qualquer momento;
- 27. Administração Financeira e Ativo Imobilizado (Patrimônio) desta forma reduzindo substancialmente o retrabalho de digitação;
- 28. Configuração de níveis e dígitos na estrutura do plano de contas;
- 29. Manutenção do Fluxo do Caixa com o controle do caixa da empresa;
- 30. Recurso de Encerramento Simulado. É possível simular o encerramento das empresas para verificar qual o resultado das contas a qualquer momento, sem que seja gravado nenhum dado;
- 31. Possibilidade de trabalhar com lotes ou não e também com vários planos de contas ou um único para toda a empresa;
- 32. Permitir exportação dos dados para planilhas, txt, doc, pdf;
- 33. Trabalhar com o SPED CONTÁBIL, SPED FCONT (contabilidade societária), conforme legislação vigente;
- 34. Gerar Escrituração Contábil Digital (ECD), enquadrada na base legal da Instrução Normativa RFB 1.420, de 19 de dezembro de 2013, e a Escrituração Contábil Fiscal (ECF), editada pela Instrução Normativa RFB 1.422, de 19 de dezembro de 2013;

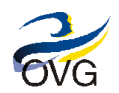

- 35. Permitir o controle do Plano de Contas;
- 36. Encerrar automaticamente os saldos das contas de resultados ao fim do exercício;
- 37. Gerar relatórios em tela e impressora dos documentos;
- 38. Gerar demonstrativo de Fluxo de Caixa;
- 39. Gerar balanço patrimonial;
- 40. Gerar balanço patrimonial comparado;
- 41. Gerar demonstrativo das variações patrimoniais;
- 42. Gerar demonstrativo de verificação analítica;
- 43. Gerar Razão (analítico e sintético) de uma ou várias ou todas as contas;
- 44. Gerar Diário;
- 45. Gerar o Termo de Abertura e Termo de Encerramento atendendo a legislação brasileira;
- 46. Gerar Balancetes;
- 47. Criação de relatórios compostos por fórmulas para aplicações diversas, como por exemplo: Demonstrativo de Lucros Acumulados, Demonstrativos programados, consolidados ou não, e ainda fazer as consultas na tela;
- 48. Coleta lançamentos contábeis e executa a escrituração contábil de múltiplos períodos e exercícios em aberto;
- 49. Localização de diferenças contábeis, antes mesmo de liberar o lote contábil;
- 50. Possibilita a contabilidade por Centro de Custo e verificar vários períodos fiscais/contábeis em aberto;
- 51. Relatório Conciliação de Fornecedores mostrando os conciliados e pendentes;
- 52. Analise dos resultados através de relatórios, gráficos e indicadores econômico-financeiros que tenha fácil rastreabilidade de documentos e lançamentos contábeis;
- 53. Apuração de PIS e COFINS;
- 54. Apuração do resultado trimestral;
- 55. Balanço do exercício;
- 56. Demonstração do resultado: do exercício, do trimestre, mensal e acumulado;
- 57. Possibilitar o fechamento e abertura da competência mensal por unidade orçamentária e global;
- 58. Disponibilizar rotina que permita ao usuário a atualização do Plano de Contas, dos eventos e de seus roteiros contábeis;
- 59. Permitir ao administrador do sistema parametrizar as contas do plano que poderão possuir detalhamento de saldos pelas estruturas, indicando: a não utilização, uso opcional ou obrigatório;
- 60. Permitir consultas de saldos de contas sintéticas e analíticas, por setor/departamento e unidade, com indicação das contas com saldos invertidos;

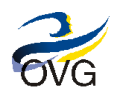

- 61. Permitir configurar as variáveis que compõe uma "conta corrente";
- 62. Manter no sistema a configuração atual e as configurações anteriores de uma mesma "conta corrente";
- 63. Permitir a migração automática para novas versões de plano de contas, e dos saldos, conforme critérios estabelecidos;
- 64. Disponibilizar relatórios e consultas das rotinas de inconsistências de lançamentos contábeis diária, de modo a corrigir estas rotinas;
- 65. Demonstrativo de receitas e despesas DOAR, etc.;
- 66. Permitir a contabilização automática de todos eventos da execução orçamentária, suplementação ou complementação;
- 67. Controlar para que as contas só recebam lançamentos contábeis no último nível de desdobramento do Plano de Contas utilizado;
- 68. Históricos padronizados e Históricos livres, para cada lançamento contábil;
- 69. Relatório Conciliação Bancária mostrando os lançamentos conciliados e pendentes;
- 70. Possibilitar a emissão de relatórios configuráveis, com a possibilidade de inclusão, agrupamento e filtro de diversas colunas com seus respectivos valores e somatórios, inclusive ao nível de "contas-correntes" da conta contábil;
- 71. Emite LALUR (Livro de Apuração do Lucro Real);
- 72. Estatística de lançamentos;
- 73. Planos de contas referencial;
- 74. Internacionalização das normas contábeis;
- 75. Controle de matriz/sede e filiais/unidades;
- 76. Gera arquivos magnéticos para a Receita Federal, como: DIRF, DCTF, DIPJ, etc.;
- 77. Emite DARF com impostos apurados;
- 78. Gera MANAD (Manual Normativo de Arquivos Digitais);
- 79. Rapidez e disponibilidade para consultar informações, à movimentação e saldo de contas de qualquer período do exercício e de outros exercícios.

#### **D. Prestação de Contas**

- 1. Permitir o gerenciamento das informações orçamentárias e financeiras, inclusive mantendo o histórico, pertinentes à execução das obras para fins de prestação de contas, de acordo com as exigências dos órgãos de controle;
- 2. Integração com Contábil, Financeiro/Caixa, Patrimônio e Recursos Humanos/Folha de Pagamento;

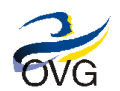

- 3. Permitir editar via Gerador de Relatórios todas as consultas rápidas do sistema, podendo ser criados vários modelos de consultas, que se integram as tabelas/campos das áreas mencionadas acima no item 2, permitindo assim operações como: União, Intersecção e Subtração entre os módulos/áreas;
- 4. Permitir exportar ou salvar o relatório para Excel sem perder a sua formatação.

### **E. Controladoria**

- 1. Planejar os custos por área de responsabilidade;
- 2. Monte seu orçamento por empresa, natureza, centro de resultado, projetos, região e outros critérios à sua escolha;
- 3. Registrar as dotações iniciais;
- 4. Registrar as Transposições;
- 5. Registrar as Reformulações;
- 6. Registrar a Proposta Orçamentária do Próximo Exercício;
- 7. Permitir o cadastramento de indicadores de desempenho;
- 8. Revisão orçamentária para alinhar possíveis ajustes;
- 9. Setoriza a empresa e integra o plano contábil para cada estrutura de negócio;
- 10. Estrutura as bases de apropriação, critérios de rateios e indicadores físicos pertinentes;
- 11. Estrutura a base de dados para ambas as finalidades de uso, gerencial e fiscal de modo a atender todas as filosofias e métodos de custeio;
- 12. Realoca e faz o rateio das atividades indiretas;
- 13. Níveis de aprovação por alçada com envio de e-mail automático para o liberador (responsável/Coordenador) ou outra forma equivalente;
- 14. Identifica e apropria os investimentos/custos por categorias;
- 15. Calcula o custo operacional unitário (integral e direto);
- 16. Permite monitorar e valorizar todos os eventos físicos e monetários de produção, tais como: setups, paradas, quebras de processos, recuperáveis e não recuperáveis, outros;
- 17. Permitir o bloqueio de verba caso seja atingido o limite estabelecido;
- 18. Permitir a ressuprimentação de verba;
- 19. Permitir o planejamento orçamentário por contas financeiras, contábeis, centros de custos, eventos e projetos;
- 20. Permitir a associação às perspectivas do BSC;

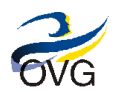

- 21. Alerta parametrizável de nível crítico de gastos orçamentários;
- 22. Controlar a reserva de dotações, possibilitando emissão e reemissão, complementação ou anulação, integrado com o sistema de compras;
- 23. Permitir que os pedidos de liberação de recursos (reserva) possam ser vinculados às requisições de compras de materiais;
- 24. Permitir que os pedidos de liberação (reserva) sejam vinculados aos contratos e aditivos cadastrados;
- 25. Permitir a elaboração de pedidos de liberação (reserva) autorizativos para aditivos, para os quais o recurso deve ser bloqueado no montante autorizado para o ano e ajustado ao valor aditado após a assinatura do documento;
- 26. Permitir fazer virada anual de pedidos de liberação (reserva) quando tiver parcelas de valor previstas para o próximo exercício orçamentário;
- 27. Permitir que os pedidos de liberação (reserva) com insuficiência de saldo orçamentário gerem pedidos de suplementação de recursos, os quais deverão ter o mesmo número do pedido de liberação (reserva);
- 28. Permitir que nos pedidos de suplementação possam indicar os recursos necessários para ocorrer à despesa. Os recursos indicados nos pedidos de suplementação deverão conter, pelo menos, as seguintes informações: - Valor; - Base legal; - Fonte do recurso; - Classificação orçamentária até o nível de rubrica e vínculo orçamentário nos casos de anulação total ou parcial;
- 29. Permitir que os pedidos de liberação (reserva) e de suplementação de recursos percorram um determinado fluxo interno, mantendo histórico de cada local de passagem e informações alteradas;
- 30. Possibilitar a liberação de recursos específicos em quotas mensais, bimestrais, trimestrais, etc.
- 31. Emitir relatórios e consultas de todos os pedidos de liberação de recursos (reserva), pedidos de suplementação e outras demandas;
- 32. Permitir o cadastro e gerenciamento de pessoas responsáveis pela utilização e acompanhamento do sistema, por tipos e níveis de acessos concedidos;
- 33. Permitir o controle da despesa, em nível gerencial, a partir de agrupadores hierarquizados internos do sistema, segundo os critérios da CONTRATANTE, alimentados a partir da liberação dos recursos: Evento, Subevento, Item;
- 34. Permitir o controle das informações contratuais, orçamentárias e financeiras de obras, de forma hierarquizada em Evento-Subevento-Item, a partir dos seguintes dados: ano (data), contrato, dotação orçamentária, obra/ação, lote, vínculos orçamentário e financeiro (conta bancária). Estas informações devem ser alimentadas a partir da liberação dos recursos (reserva);
- 35. Permitir o gerenciamento das informações orçamentárias e financeiras, inclusive mantendo o histórico, pertinentes à execução das obras para fins de prestação de contas, de acordo com as exigências dos órgãos de controle;
- 36. Permitir o cadastro e atualização todos os contratos e seus aditivos de serviços e obras, bem como a exportação destes dados para planilhas pelos setores/departamentos responsáveis;
- 37. Permitir a vinculação de uma ou várias dotações orçamentárias a um mesmo contrato, com seus valores proporcionais, mesmo que correspondentes a diferentes setores/departamentos;

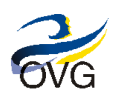

- 38. Emitir relatórios e consultas, pertinentes aos pedidos de liberação de recursos (reserva), aos pedidos de suplementação, aos contratos, às obras e ações, dentre outros;
- 39. Permitir a vinculação de pedidos de liberação (reserva) de recursos e de pedidos de suplementação aos contratos/ aditivos cadastrados;
- 40. Garantir a opção de exportar os dados relativos aos pedidos de liberação (reserva) de recursos, pedidos de suplementação, demandas, Eventos-Subevento-Item, contratos e Obras/Ações para planilhas eletrônicas (Excel);
- 41. Permitir a emissão de consultas e relatórios;
- 42. Possibilitar liberações de recursos por quotas, percentuais;
- 43. Consultas e relatórios de vínculos orçamentários e fontes de recursos;
- 44. Controle dos recursos orçamentários e financeiros por projetos, programas, fundos, convênios, etc.;
- 45. Apresentar através de consultas e relatórios, por exercício, os restos a pagar processados, os restos a pagar nãoprocessados, por fornecedor ou por dotação;
- 46. Administrar os valores orçamentários separados por unidade, departamento ou setor;
- 47. Apura o custo operacional por processo e as variações físicas e monetárias para os registros standard (padrão) x dados realizados;
- 48. Disponibiliza os dados financeiros para a valorização dos estoques (fiscal) dos itens (produtos) semielaborados e prontos inúmeras categorias de análise de modo a contemplar mecanismos de rastreamento e relatórios e gráficos;
- 49. Imprimir a Proposta Orçamentária;
- 50. Permitir consultar/Imprimir somente as dotações iniciais, transposições, reformulações para mais ou para menos ou todas as opções simultaneamente;
- 51. Consultar o Saldo Orçamentário de uma ou várias contas em uma data informada;
- 52. Imprimir Razão Orçamentário;
- 53. Imprimir Demonstrativo de Aporte/Pagamentos;
- 54. Comparativo da receita orçada / receita arrecadada;
- 55. Comparativo da despesa orçada / despesa realizada.

#### **F. Contratos**

- 1. Registrar os contratos de compra ou de prestação de serviços e seus aditivos, reajustes e rescisões;
- 2. Cadastro de OBJETO de contratos definindo suas características, indicando sua Natureza, Modalidade, Tipo de serviços ou receita;
- 3. Efetuar a baixa automática da disponibilidade quando efetuado o aporte;

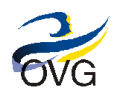

- 4. Cronograma de pagamentos (fluxo financeiro);
- 5. Integrar áreas de negócios envolvidas no processo de contratação;
- 6. Integração do Módulo/Área de Contrato com o Módulo/Área de Suprimento-Compras, gerenciamento do saldo do Saldo dos contratos;
- 7. Controlar os contratos de compra ou de prestação de serviços e seus aditivos, reajustes e rescisões;
- 8. Controle de objetos de contratos;
- 9. Controle de prazos de elaboração dos contratos;
- 10. Controle de prazos de renovação dos contratos;
- 11. Emitir aviso de alerta de vencimento da vigência do Contrato, com antecedência, devendo este prazo ser customizado, conforme necessidade;
- 12. Possui histórico do contrato, permitindo a seleção do tipo de histórico (acréscimo, diminuição, reajuste, equilíbrio, rescisão ou outros) e também, possibilita a visualização do tipo de alteração (bilateral ou unilateral);
- 13. Controle de vigência de Contratos;
- 14. Gestão de Contrato a receber (receitas) e pagar com clientes e fornecedores. Permite o controle de saldos;
- 15. Manter vínculo com os documentos relacionados ao contrato indicando o caminho de armazenamento e abrindoos ao acionar o evento de duplo clique;
- 16. Verificar a disponibilidade orçamentária e aportar os valores quando da criação do contrato a vários centros de custos;
- 17. Impressão de relatórios das parcelas de contratos e minutas de contratos a partir de modelos prédefinidos\configuráveis;
- 18. Relatórios gerenciais;
- 19. Consultar os contratos filtrando por inúmeras condições tais como contratos vigentes, vencidos, rescindidos, vencendo em determinado período, por tipo etc.

#### **G. Patrimônio**

- 1. Definições pelo usuário de máscaras para os códigos dos bens;
- 2. Definição de planta de localização para os bens;
- 3. Cadastrar bens doados sem valor específico;
- 4. Flexibilidade para a criação de tipos de bens, medidas de garantias, formas de aquisição e baixa de bens, etc.;
- 5. Possibilidade de incluir bens em períodos já calculados;
- 6. Cálculo da depreciação até o limite do Valor Residual Valor de descarte;

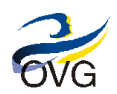

- 7. Cálculo da depreciação por percentual de depreciação no item / moeda;
- 8. Cadastro de baixas por tipo ou classificação (doado, furtado, sucata, etc.);
- 9. Documentos: Controle de documentos como NF de compra, Contrato, Licença de uso de software, Licenciamento de veículo, Apólice de Seguro, etc.;
- 10. Fotos: Imagens para identificação dos bens cuja caracterização é difícil apenas com a descrição, como: Obras de arte, equipamentos de laboratório, etc.;
- 11. Depreciação acelerada por turno de trabalho, incentivada, vida útil econômica e prazo de locação benfeitoria em imóvel de terceiros;
- 12. Faz cálculos de depreciação e atualização monetária em qualquer moeda ou índice;
- 13. Faz lançamentos para contabilização;
- 14. Controlar Transferências, empréstimos, devoluções e mudanças de taxas por data;
- 15. Permitir a transferência pela comissão de inventário de bens localizados pertencentes a outro setor, durante o inventário;
- 16. Controle de seguradoras e apólices de seguro;
- 17. Permite fazer integralização de capital;
- 18. Emitir e registrar o Termo de Guarda e Responsabilidade, individual ou coletivo (setorial) dos bens;
- 19. Emitir relatório, mensal e anual, da movimentação de bens informando: saldo anterior, entradas, saídas e saldo atual;
- 20. Permitir o registro da abertura e do fechamento do inventário, bloqueando a movimentação ou destinação de bens durante a sua realização;
- 21. Permitir o registro pelo responsável da conformidade ao inventário;
- 22. Emissão do relatório do inventário dos bens por unidade administrativa, por setor e por responsável;
- 23. Controle e reformas efetuadas sobre os bens (reavaliações);
- 24. Controle físico dos bens: Unidade, Filiais, Centro de Custos, Localização, Unidade de Negócios, Linhas de produção e Centros de Responsabilidade;
- 25. Controle de diversas características dos bens, como: marca, número de série, modelo, ano de fabricação, data de compra, etc.;
- 26. Controle de todas as movimentações dos bens, com indicação das unidades e responsáveis envolvidos;
- 27. Controle de documentos, fotos dos bens, mensagens, agenda e históricos de movimentações realizadas;
- 28. Controle contábil: Contas contábeis, projeto de investimento, contas de ajuste de variação patrimonial, contas de reserva de reavaliações, obras em andamento, benfeitoria em imóveis de terceiros, etc.;
- 29. Controle das reavaliações financeiras dos bens;

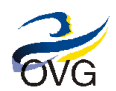

- 30. Controle de depreciação acelerada e incentivada;
- 31. Permitir o controle da destinação dos bens patrimoniais em desuso (alienação, cessão e baixa);
- 32. Fornecimento de dados para contabilização da liquidação da despesa, destinação, depreciação e reavaliação de bens;
- 33. Integração com o Sistema Integrado de Administração Orçamentária e Financeira para contabilização automática da liquidação de despesas, da destinação, da depreciação e da reavaliação de bens;
- 34. Controle sobre o vencimento dos prazos de garantia do fabricante ou do mantenedor de bens;
- 35. Registrar e emitir relatórios das manutenções preventivas e corretivas dos bens para auxiliar na gestão patrimonial;
- 36. Permite a impressão de etiquetas de controle patrimonial em código de barras para leitura ótica;
- 37. Permitir a vistoria do estado físico dos bens a partir de informações como número, unidade administrativa, data, processo, observação, itens. Após a inclusão dos bens para vistoria deverá gerar as informações na listagem: tombamento, nome, detalhamento da natureza de despesa, estado de conservação antigo, estado de conservação novo;
- 38. Permitir que sejam editados/corrigidos dados digitados de forma errada ou que falte informações;
- 39. Permite baixa total ou parcial do bem;
- 40. Alteração da taxa de depreciação;
- 41. Criação de regras de depreciação do bem;
- 42. Bens adquiridos ou transferidos com data retroativa;
- 43. Controle de baixas por tipo ou classificação (doado, furtado, sucata, etc.);
- 44. Controle de bens físicos (sem cálculo da depreciação), bens intangíveis: marcas, direitos, patentes e Investimentos;
- 45. Controle de obras em andamento, adiantamento a fornecedores, importações em andamento, etc.;
- 46. Controle de bens de terceiros, em poder de funcionários e de terceiros, controle de bens locados;
- 47. Controle de bens imóveis: Cartório, número da matrícula, contratos, apólice de seguro, metragens do terreno, m<sup>2</sup> de área construída, etc.;
- 48. Permite exclusão de cálculos no período e para os bens definidos pelo usuário;
- 49. Manutenção do cadastro de unidades e responsáveis pelos bens;
- 50. Bloqueio de cálculo de um item até ou a partir de uma data;
- 51. Alerta de Mensagens: Agenda para envio de mensagem de alerta na data e hora agendada;
- 52. Bloqueio/ Desbloqueio do cálculo de depreciação;
- 53. Status dos bens através de indicadores visuais por cores;

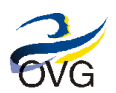

- 54. Históricos: Registo de todas as ocorrências no item por motivo e tipo de movimentação, dia e hora que foi realizado, data de retorno de um ativo, etc.;
- 55. Exportação de dados para inventário do imobilizado com coletor de dados com leitora de código de barras;
- 56. Integração com qualquer software de inventário físico com leitora de código de barras, facilitando o processo de inventário físico e revisões periódicas do imobilizado;
- 57. Permitir exportação dos dados para planilhas, txt, doc, pdf;
- 58. Importar dados do sistema existente para o atual;
- 59. Compartilhamento do cadastro de fornecedores, Plano de Contas, aportes controlados pelos sistemas integrados;
- 60. Permitir a emissão de relatório do balancete mensal com as seguintes informações: mês base, ano base, detalhamento, saldo ano anterior, incorporações no mês, incorporações no ano, depreciação no mês, depreciação no ano, baixa no mês, baixa no ano e saldo atual;
- 61. Permitir a emissão de relatório com o histórico de movimentações realizadas atendendo aos filtros de unidade administrativa, data inicial, data final, tipo (incorporação, transferência, avaliação, depreciação, vistoria e baixa);
- 62. Permitir a emissão do relatório de histórico do bem com data, tipo, origem, destino, estado de conservação e valor;
- 63. Permitir a responsabilidade do bem com dados do tipo tombamento, descrição, unidade administrativa, local físico, estado de conservação e valor atual;
- 64. Permitir a emissão do relatório de bens por unidade administrativa, com os seguintes dados: tombamento, descrição, número do empenho, fornecedor, responsável, detalhamento da natureza de despesa e valor atual;
- 65. Permitir a emissão do relatório de inventário com os seguintes dados: tombamento, descrição, data incorporação, estado de conservação, unidade administrativa e valor atual;
- 66. Permitir a emissão do relatório físico financeiro com as seguintes informações: item, tombamento, descrição e valor contabilizado;
- 67. Possuir integração com o Módulo/Área Contábil;
- 68. Criação de relatórios personalizados com facilidade e flexibilidade;
- 69. Relação das principais movimentações relacionadas ao item / bem patrimonial;
- 70. Impressão de relatórios predefinidos utilizando diversos critérios de seleção de itens;
- 71. Gráficos de evolução patrimonial;
- 72. Informação sobre estado de conservação e garantia dos bens;
- 73. Consultas de itens por unidade, responsável, conta contábil e tipo, com totais de quantidade e valor;
- 74. Impressão ou consulta de baixas por tipo ou classificação (doado, furtado, sucata, etc.);
- 75. Possibilidade de consultas através de diversos critérios tais como responsáveis, unidade, tipo, nome, descrição;
- 76. Razão auxiliar / período e acumulado do ano;

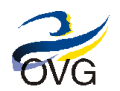

- 77. Inventário com termo de responsabilidade;
- 78. Emite relatório de bens em inventário, informando: Localizados e pertencentes ao setor; Localizados e pertencentes a outro setor; Não localizados;
- 79. Depreciação por conta/centro de custo ou custo/conta;
- 80. Movimentação dos bens (Aquisição / Baixa / Transferência / Locação);
- 81. Demonstrativos de saldos por conta e centro de custo;
- 82. Analítico de bens;
- 83. Fiscais: ICMS (CIAP), PIS / COFINS, INSS;
- 84. Relatórios específicos para a auditoria: bens totalmente depreciados, bens com valor residual, aquisições no ano, baixados no ano e transferidos no ano, etc.

#### **H. Compras**

- 1. Geração e realização de cotações de preços com tomada de decisão com possibilidade para envio da confirmação para e-mail do fornecedor;
- 2. Emissão da Solicitação de Material baseado na necessidade de compra;
- 3. Geração e acompanhamento dos pedidos;
- 4. Permitir o parcelamento e cancelamento de ordens de compra;
- 5. Permitir a cópia de processos de forma a evitar redigitação de dados de processos similares;
- 6. Permitir a emissão automática do orçamento da solicitação aos fornecedores;
- 7. Possuir controle dos registros de preço realizados com recurso que permita controlar o saldo e visualizar o reequilíbrio, desistência e bloqueio;
- 8. Permitir consulta ao preço praticado, por fornecedor e/ou material;
- 9. Possuir catálogo de produtos e serviços, identificando o desdobramento da despesa, conforme o Plano de Contas;
- 10. Permite a emissão da ordem de compra em qualquer layout;
- 11. Permite o reajuste de preços em Ordens de compras aprovadas e não liquidadas, ou seja, na situação "Aberto" ou "Aberto Parcial". O reajuste pode ser por valor, tabela de preço e por percentual de acréscimo ou redução;
- 12. Emitir relatório de coleta de preços;
- 13. Emissão e envio da Ordem de Compra aos fornecedores;
- 14. Tomada de decisão levando-se em conta os pedidos de cotação enviados pelo sistema, onde o aplicativo sugerirá a melhor opção, podendo a seleção de itens para aprovação por fornecedor, ser individual ou agrupada;

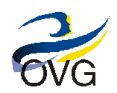

- 15. Controle do processo de cotação com os fornecedores;
- 16. Controle de Classificação de Atendimento dos fornecedores e verificação de certidões de regularidade;
- 17. Controle de Alçadas para a aprovação da ordem de compra;
- 18. Controle de verbas por conta gerencial ou conta contábil na ordem de compra;
- 19. Inspeção de recebimento, o que possibilita a transferência entre centros de armazenagem das quantidades recebidas em uma nota de entrada, visando posterior análise técnica do material recebido;
- 20. Definição dos fornecedores conforme os grupos de materiais fornecidos;
- 21. Efetivação total e/ou parcial da Ordem de Compra para nota fiscal de entrada, com pleno controle dos saldos por fornecedor;
- 22. Geração de informações financeiras com base na Ordem de Compra e Nota Fiscal de Entrada (Previsto e Realizado);
- 23. EDI (Intercâmbio eletrônico de dados) para a importação do arquivo XML da nota fiscal de entrada;
- 24. Entrada online no estoque;
- 25. Integração plena com o Módulo/Área Controle Patrimonial, com entrada automática do 'Bem' mediante nota fiscal de entrada;
- 26. Integração plena com o Módulo/Área de Gestão de Materiais Almoxarifado (parâmetros de planejamento) a fim de gerenciar a necessidade de compra;
- 27. Relatórios operacionais e gerenciais para acompanhamento do processo de compra;
- 28. Relatório de pedidos de compras por setor com os status de atendidos, cancelados, abertos e parcialmente atendidos.
- 29. Relatório de ocorrências da cotação, para informar aos gestores todas as peculiaridades do processo de cotação e justificar decisões de compras que vão além dos critérios do menor preço;
- 30. Atender a todos os requisitos do REGULAMENTO PARA AQUISIÇÃO DE BENS, MATERIAIS, SERVIÇOS, LOCAÇÕES, IMPORTAÇÕES E ALIENAÇÕES, no que se refere a relatórios e despachos;
- 31. Poder anexar documentos (doc, xls, imagem, etc.) a cotação, conforme o REGULAMENTO PARA AQUISIÇÃO DE BENS, MATERIAIS, SERVIÇOS, LOCAÇÕES, IMPORTAÇÕES E ALIENAÇÕES.

#### **I. Estoque**

- 1. Cadastro, alterar, excluir, localizar produto;
- 2. Principais campos para cadastro: Código, nome do produto, unidade de medida, setor, grupo do produto;
- 3. Classificação do status do item;

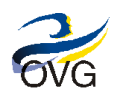

Versão 2.0 - 2016 06 24

- 4. Cadastro de um único produto para todos diversos almoxarifados, não interferindo nas quantidades e nem nos valores. Evitando que o produto seja cadastrado mais de uma vez para setores diferentes;
- 5. Endereçamento de produtos;
- 6. Permite a entrada de notas fiscais via códigos de barra, via contrato comercial, via expedição manual, via digitação manual, via ordem de compra, via inspeção da qualidade;
- 7. Permite o registro de Entrada de Notas Fiscais de Compra integradas com estoques, contabilidade, impostos, contas a pagar e patrimônio quando do fechamento da nota fiscal;
- 8. Fazer controle do retorno de componentes enviados para industrialização e dos equipamentos enviados para conserto;
- 9. Possibilitar restringir o acesso dos usuários somente a almoxarifados específicos;
- 10. Possibilitar que determinados itens sejam requisitados apenas por determinados centros de custos, os quais são previamente relacionados aos usuários do sistema;
- 11. Composição de 'kits';
- 12. Controle por unidade de negócio, centros de armazenagem (depósito ou setores), característica, lotes, grades, número de série, unidade, embalagens, valor, quantidade, validade, etc.;
- 13. Permite gerenciamento de múltiplos estoques (setores etc.);
- 14. Contagem e atualização de estoque lógico através de informações do estoque físico;
- 15. Registro de inventário em qualquer período;
- 16. Rotinas de balanço, inventário e contagem cíclica dos estoques;
- 17. Inventário por setor, departamento, grupo etc.;
- 18. Acompanhamento de todas as movimentações realizadas sobre os produtos;
- 19. Abertura, acompanhamento e atendimentos das requisições. Campos principais: nº da requisição, contendo em cada uma as seguintes informações: data, setor, centro de custo, usuário solicitante, tipo da requisição (interna ou externa), itens (código, nome, unidade de medida, quantidade do produto), beneficiário (cliente), cidade, observação, etc.;
- 20. Possibilita o controle de Requisições pendentes, liberadas/atendidas e reprovadas/canceladas;
- 21. Pode ou não permitir que usuários de outros centros de custos acessem ou cadastrem requisições/solicitações não pertencentes ao seu centro de custo;
- 22. Efetua a baixa automática no estoque pelo atendimento da requisição de produto e emite comprovante de entrega;
- 23. Permite a reserva de estoques nos depósitos dos produtos quando da entrada de pedidos;
- 24. Devolução de requisição com campo, "motivo da devolução";
- 25. Transferência de produtos em centro de armazenagem de modo que informe o motivo da transferência, com campo, "motivo da transferência";

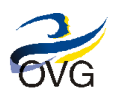

Versão 2.0 - 2016 06 24

- 26. Geração das informações das movimentações realizadas no modulo em tela para acompanhamento de forma mais ágil;
- 27. Emissão de relatórios:
	- 27.1. Relatório de Movimentos por data, período, centro de armazenagem ou setor e operação;
	- 27.2. Relatório de Inventário por grupo, período, centro de armazenagem ou setor, departamento com valores e quantidades;
	- 27.3. Relatório de Documentos (Nota fiscal de Entrada, recibo (entrada), por setor, operação e período);
	- 27.4. Relatório de Posição de Estoque com período, setor;
	- 27.5. Mostrando quais documentos que estão pendentes de baixa;
	- 27.6. Relatório de requisições por setor e período com os seguintes status: abertas, parcialmente atendidas, atendidas, canceladas, devolvidas. E que tenha a possibilidade de mostrar quem é o beneficiário;
	- 27.7. Relatório de entradas e saídas que mostre: nº documento, data e/ou período, centro de armazenagem, setor, centro de custo, produto, cliente, cidade;
	- 27.8. Relatório de produtos no estoque por validade;
	- 27.9. Relatório de estoque atual;
	- 27.10. Relatório de lista de materiais;
	- 27.11. Relatório de histórico de material;
	- 27.12. Relatório de análise para reposição de estoque;
	- 27.13. Relatório ABC de saldo em estoque e consumo;
- 28. Registro de entradas e saída por produto, endereço (Setor requisitante e requisitado) e operador;
- 29. Resumo de todas as operações (geral, recebimento, armazenagem e expedição);
- 30. Análise do desempenho da operação de recebimento;
- 31. Análise do desempenho da operação de separação de pedidos;
- 32. Análise do desempenho da operação de atendimento dos pedidos;
- 33. Análise por produto, volume, transação, período e funcionário;
- 34. Visualização gráfica do armazém;
- 35. Filtro para geração e emissão de relatórios;
- 36. Lançamentos das movimentações (entrada de estoque) manuais e importadas para NFE;
- 37. Permitir no lançamento da nota gerar os impostos; Campos: Vlr. Acréscimo, Vlr. Desconto, Vlr. Frete, Vlr. IRRF, Vlr. ISS, Vlr. CSLL, Vlr. Seguro, Vlr. IPI, Vlr. CONFINS, Vlr. Outros, data emissão, data de entrada, dados do fornecedor

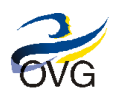

Versão 2.0 - 2016 06 24

(nome, CPF/CNPJ, endereço), dados do produto (código, nome, Vlr. Unitário, quantidade, Vlr. Total). Se tiver pedido de compra: nº do pedido;

- 38. Aviso automático de pontos críticos do estoque, para o responsável da empresa ou para o gerente de compras;
- 39. Controle físico e financeiro distinto, por centro de armazenagem;
- 40. Controlar centros de armazenagem (Estoques diferentes), característica, lotes, grades, número de série, embalagens, etc.;
- 41. Permitir relacionar o Estoque de Produtos para doação ao Cadastro de Beneficiários, com emissão de relatório mensal informando por Pessoa o que foi entregue – Integração de Sistemas;
- 42. Endereçamento de locais de armazenagem;
- 43. Controle de materiais configuráveis, possibilitando estruturar famílias de produtos conforme características comuns de utilização;
- 44. Controle de disponibilidade do estoque (reservas/encomendas), atualizando os Módulo/Áreas de Compra;
- 45. Controlar as ordens e demandas (encomendas e reservas), disponibilidade ao longo do tempo;
- 46. Controlar estoque físico e financeiro distinto, por centro de armazenagem;
- 47. Controle por vencimento dos produtos;
- 48. Controle de lote do material com rastreabilidade bidirecional em todo processo;
- 49. Classificação ABC (por quantidade e/ou valor);
- 50. Demonstração da evolução do custo médio e estoque físico;
- 51. Controle de materiais com lote, nº de série e grades (tamanhos) com rastreabilidade em todas as etapas do processo de movimentação;
- 52. Formas de entradas com recursos orçamentários (compras) e suplementação ou complementação como doações, devoluções e incorporações, contendo campo específico para cadastro do prazo de validade;
- 53. Controle de saída de mercadorias para doações com documento interno de requisição;
- 54. Controle para fechamento de Estoque;
- 55. Controle automático de estoque quando realizados lançamentos de entradas e saídas, com alertas quanto ao ponto de pedido e prazo de validade;
- 56. Permitir controle quantitativo por material individual para os centros de custos, por almoxarifado em que os itens estejam lotados, gerenciando as quantidades máximas que podem ser requisitadas por mês aos almoxarifados, alertando sobre os eventuais estouros de limites;
- 57. Permissão para o centro de custo consultar a quantidade máxima que pode ser requisitado por mês e por ano ao almoxarifado;
- 58. Controle de Custos;
- 59. Controle de Classificação de Atendimento dos fornecedores;

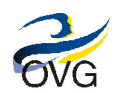

- 60. Atualização contábil da movimentação de estoque por conta gerencial;
- 61. Atualização de Compras até o Financeiro;
- 62. Apropriação de Custo Real;
- 63. Estoque com configurador de Produto, permitindo controle de estoque simplificado de itens com características variáveis e consumo de materiais;
- 64. Conversão de unidades de medida nos processos de aquisição;
- 65. Gerenciamento e movimentação de materiais com utilização de códigos de barras (EAN/DUN) e integração com tecnologias RFID;
- 66. Automatização da geração de código inteligente;
- 67. Operacionalização estoques com códigos de barras;
- 68. Efetua a integração automática com baixa de pedido, lançamentos nos estoques, geração dos compromissos no Contas a Receber, contabilização e apuração dos impostos quando da efetivação da nota;
- 69. Calcula preço médio, de custo, de reposição e última entrada;
- 70. Recalcula preço médio considerando o preço de compra para produtos comprados e o preço de custo para produtos produzidos;
- 71. Deverá permitir reimpressão de documentos gerados como: comprovante, termo de recebimento, planilha de detalhamento contábil e pedido a partir de movimentações.

#### **J. Produção**

- 1. Cadastro de engenharia em níveis, regras e configurador de produto;
- 2. Cadastro Hierárquico ou preferencial de recursos para alocações;
- 3. Planejar a Produção de forma flexível, visando melhor alocação e disponibilidade de matéria-prima, mão de obra e equipamentos;
- 4. Registro dos tempos de cada processo;
- 5. Calendários Padrão, Alocação e de Recursos Críticos;
- 6. Detalha formação e ordens de produção, roteiros e instruções de trabalho;
- 7. Definição de roteiros;
- 8. Controle o custo real do trabalho exercido por uma equipe de homens ou por uma máquina em produção;
- 9. Controle de consumos;
- 10. Controle de separação de pedidos;

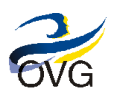

- 11. Controle matérias-primas e produtos acabados em cada um dos pontos da cadeia de suprimentos e tenha rastreabilidade total para responder a todas as solicitações de clientes, fornecedores, órgãos fiscalizadores, consumidores e gestores;
- 12. Emissão e controle de ordens e talões ou cartões de produção de acordo com a definição da engenharia;
- 13. Rastreabilidade da produção, assim como documentação e emissão de procedimentos e instruções de trabalho;
- 14. Acompanha a produção por código de Barras;
- 15. Alocação de recursos para uma programação mais detalhada da produção;
- 16. Realocação de ordens e recursos;
- 17. Organização por áreas, processos, recursos, insumos;
- 18. Alocação para custos ou planejamentos e recursos críticos;
- 19. Gerencia os recursos existentes e cria vínculo com ferramentas;
- 20. Registro de entradas e saída por produto, endereço (Setor requisitante e requisitado) e operador;
- 21. Resumo de todas as operações (geral, recebimento, armazenagem e expedição);
- 22. Análise do desempenho da operação de recebimento;
- 23. Análise do desempenho da operação de separação de pedidos;
- 24. Análise do desempenho da operação de atendimento dos pedidos;
- 25. Análise por produto, volume, transação, período e funcionário;
- 26. Análise de produtividade por operador, equipe, tarefa ou turno;
- 27. Planejamento da carga de trabalho;
- 28. Rastreabilidade das tarefas;
- 29. Visualização gráfica do armazém;
- 30. Distribuição automática de tarefas pendentes.

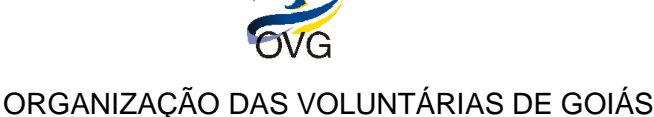

### **V. Especificações Técnicas para Implantação do Sistema ERP**

#### **A. Mapeamento de Negócio**

1. A Implantação deverá seguir a metodologia constante neste Termo de Referência, conforme figura abaixo:

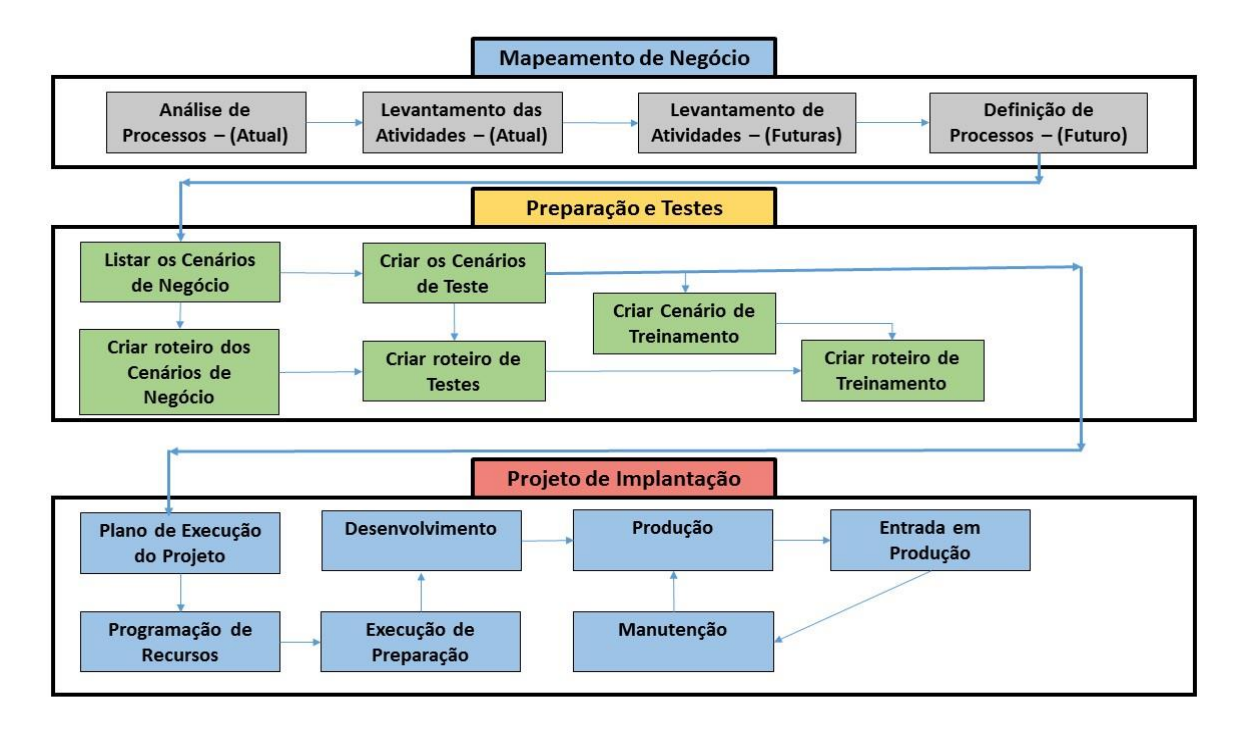

\* As fases acima não ocorrerão em sequência estática, mas sim integradas em ciclos dinâmicos que possibilitem a realização de mais de uma etapa e em mais de um módulo ao mesmo tempo.

- 2. A CONTRATADA deverá disponibilizar, na duração de todo contrato, uma pessoa de referência na equipe de suporte para centralizar todas as informações da CONTRATANTE;
- 3. Conhecer a empresa e realizar um planejamento preliminar do projeto, que tem como objetivo organizar e buscar as condições necessárias para a execução e cumprimento do mesmo;
- 4. Analisar, estudar a estrutura organizacional da CONTRATANTE, com entrevistas nas Áreas/Departamentos (cliente);
- 5. Definir logística de implantação, com apresentação de um Macro Cronograma;
- 6. A carga horária para os treinamentos, durante a implantação, será determinada por módulo no cronograma de implantação;
- 7. Nomear os responsáveis pelo projeto por parte do CONTRATANTE, assim como conhecer os gestores das diversas áreas da empresa que serão envolvidas no mesmo;
- 8. Reunir-se com o gestor do projeto para definição de prioridades;

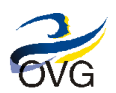

Versão 2.0 - 2016 06 24

- 9. Definir e documentar um Plano de Comunicação do Projeto, definindo um meio de comunicação interno, para o projeto, e externo para a organização como um todo;
- 10. Elaboração de um plano de contingência para as próximas fases;
- 11. Documentação do escopo do projeto;
- 12. Nas áreas a serem abrangidas pela solução, realizar o mapeamento de processos atual e futuro, como normas da instituição, rotinas, integração entre as áreas, tipos de documentos e relatórios, a fim de obter o devido entendimento dos fluxos, das particularidades e necessidades, de modo que a solução apresente a maior aderência possível às peculiaridades da CONTRATANTE;
- 13. Plano de trabalho, detalhando as ações necessárias para consecução dos objetivos do projeto, que deverá ser submetido à aprovação da CONTRATANTE durante a fase de iniciação do projeto. A descrição do plano de trabalho deverá conter, no mínimo, os seguintes itens:
	- 13.1. Detalhamento das atividades a serem realizadas e prazos;
	- 13.2. Fases, marcos e produtos gerados;
	- 13.3. Metodologia, ferramentas e procedimentos de trabalho a serem empregados;
	- 13.4. Participantes envolvidos e responsabilidades;
	- 13.5. Recursos necessários;
	- 13.6. Procedimentos de verificação e validação a serem adotados;
	- 13.7. Plano de Governança para acompanhamento do projeto;
- 14. Relatórios semanais de acompanhamento do projeto, que devem ser elaborados e apresentados a CONTRATANTE durante a execução do projeto em reuniões de acompanhamento. Estas reuniões devem estar agendadas no plano de trabalho, devem ser presenciais e ocorrer semanalmente nas dependências da CONTRATANTE com a participação do gerente de projeto por parte da CONTRATADA;
- 15. Nos relatórios de acompanhamento devem constar, no mínimo, as seguintes informações:
	- 15.1 Acompanhamento do cronograma, com um comparativo entre as atividades planejadas para o período e as atividades executadas no período.
	- 15.2 Atividades que não tenham sido executadas conforme o planejamento, devem ser acompanhadas de justificativa. Um novo prazo deve ser acordado em conjunto com a gerência do projeto da CONTRATANTE;
	- 15.3 Plano de trabalho atualizado contendo, quando necessário, os ajustes relativos ao cronograma, à alocação de recursos, à prioridade de execução de tarefas e à mudança de requisitos. Estes ajustes devem ser justificados pelo gerente do projeto e devem ser aprovados pelos responsáveis pelo projeto por parte da OVG/CONTRATANTE antes de serem executados;
	- 15.4 Análise de impacto e riscos referente às possíveis mudanças no projeto que vierem a ser solicitadas pela CONTRATANTE;

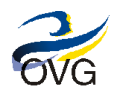

#### **B. Preparação e Testes**

- 1. A Solução ERP deverá ser implantada por grupos de Áreas de Negócios;
- 2. A contratada deverá elaborar o plano de trabalho contemplando o detalhamento do cronograma e das atividades de operacionalização do software, observando o prazo de implementação de acordo com o cronograma estabelecido entre as partes na proposta comercial e na análise do Gerente de Projetos da CONTRATADA e do CONTRATANTE, entre outros;
- 3. Dentro da realidade e disponibilidade de tempo da CONTRATADA, listar e criar os Cenários para implantação, de modo que fique claro como irá ocorrer a virada do sistema total e por departamento;
- 4. Criar cenários para testar dos módulos por departamento seguindo um roteiro pré-definido;
- 5. Dentro dessa realidade criar um roteiro de treinamento;
- 6. O período de treinamento dentro dos departamentos irá ocorrer em paralelo ao sistema atual e deverá atingir todos funcionários que irão utilizar os Módulos contratados, ocorrendo dentro das dependências da CONTRATANTE;
- 7. Todos os treinamentos deverão ser ministrados em datas e horários a serem propostos pela CONTRATADA e ratificados pela CONTRATANTE, sempre respeitando o horário de expediente da CONTRATANTE;
- 8. Todos os treinamentos deverão ser acompanhados dos respectivos materiais de apoio fornecidos pela CONTRATADA (apostilas, manuais, vídeos e demais materiais didático-pedagógicos) necessários para à realização do mesmo;
- 9. A empresa deverá disponibilizar instrutores em número, competência e experiência profissional adequada ao treinamento a ser realizado, primando também pela padronização metodológica, didática e de conteúdo programático entre as turmas;
- 10. A CONTRATADA deverá prover treinamento na operação, instalação e administração da solução, respeitando aspectos técnico-pedagógicos de acordo com o público-alvo, de forma que, ao final do curso, os treinandos estejam aptos a utilizar todas as funcionalidades dos sistemas;
- 11. Os treinamentos aos usuários da solução deverão ser focados no funcionamento e operacionalização dos Módulo/Áreas do sistema, com utilização de base de testes que permita a visualização e análise de todas suas funcionalidades, sendo que a preparação do ambiente necessário à realização do treinamento fica a cargo da CONTRATADA;
- 12. Os treinamentos dirigidos à equipe técnica da CONTRATANTE devem ser planejados com profundidade e detalhamento adequados, de maneira que seu material de apoio (apostilas, apresentações, etc.), permita conhecer a lógica de criação do Modelo de dados do Software ERP, suas funcionalidades e utilização do sistema, sua arquitetura, especificações técnicas do sistema, integrações com outros sistemas e Módulo/Áreas, bem como todos os procedimentos operacionais e de administração da infraestrutura do sistema;
- 13. O treinamento será assistido, ou seja, os técnicos da CONTRATADA serão acompanhados por técnicos da CONTRATANTE e será feito por Área de Negócio;
- 14. Fornecimento aos profissionais capacitados da documentação necessária para sua operação, além do acompanhamento pós-curso nos primeiros passos para utilização da nova ferramenta.

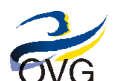

### **C. Projeto de Implantação**

- 1. A CONTRATADA deverá documentar e realizar os seguintes serviços em garantia à Implementação:
	- 1.1. Elaboração do Plano de Execução da implantação da Solução, de modo a definir a metodologia de trabalho e do cronograma físico-financeiro ajustado e detalhado, contendo, no mínimo, as fases, etapas, atividades definidas e sua duração;
	- 1.2. Elaboração do Plano de Execução do processo de Migração de dados com integração de dados e sistemas requeridos pelo CONTRATANTE, onde seja desenvolvido um sistema de simulação, que contemple a execução de testes do plano, prevendo a ocorrência de múltiplas interações, de modo que sejam repetidos até que no relatório de resultados da migração não sejam identificados erros durante a implantação;
	- 1.3. Elaboração e execução do Plano de Treinamento desenvolvido, documentado, executado e disponibilizado para cada público especifico com seu respectivo material didático e conteúdo de treinamento, em meio digital, para ser transposto no ambiente virtual da CONTRATANTE;
	- 1.4. Elaboração e execução do Plano de Monitoração avaliar padrões de uso, incidentes, performance de componentes, entre outros, de modo a detectar e corrigir falhas decorrentes de aspectos de funcionalidade do sistema e no ambiente operacional do CONTRATANTE;
- 2. Realizar o levantamento de recursos necessários para a implantação do sistema;
- 3. Fornecer e instalar o sistema em todas unidades da CONTRATANTE;
- 4. Realizar a implantação assistida, ou seja, com o acompanhamento presencial dos técnicos da CONTRATADA durante o período inicial de uso dos módulos pelos usuários, ocasião em que poderão ser identificadas inconsistências ou não conformidades com as exigências do termo, a fim de que sejam efetuadas as correções ou ajustes necessários, durante todo o processo;
- 5. A implantação assistida será gradativa e estimada por módulo no cronograma de implantação;
- 6. Instalar e configurar o ambiente tecnológico e operacional da solução proposta, acompanhado dos manuais;
- 7. Parametrização do aplicativo conforme os processos de negócio analisados;
- 8. Início da construção das customizações/personalizações/adequações;
- 9. Execução dos testes pelos usuários-chave;
- 10. Iniciar a fase de produção, mediante autorização dos responsáveis pelo projeto da CONTRATANTE;
- 11. Os manuais do Usuário deverão ser desenvolvidos em conjunto com os usuários responsáveis;
- 12. Uma análise de impacto e riscos deverá ser realizada sempre que a CONTRATANTE assim solicitar.
- 13. As solicitações de mudanças serão encaminhadas ao gerente de projeto por parte da CONTRATADA. Este deve providenciar uma análise de impacto e riscos que deve conter, no mínimo, as seguintes informações:
	- 13.1. Descrição do impacto da mudança sobre os produtos do projeto;

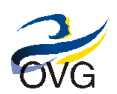

- 13.2. Impacto no cronograma do projeto, incluindo o impacto em outras atividades;
- 13.3. Análise de riscos oriundos da mudança;
- 14. Prestar serviços especializados na solução de problemas do software, garantindo a operacionalização do Sistema;
- 15. Diagnosticar a performance do software em seus aspectos operacionais e legais;
- 16. Identificar problemas inerentes ao software, os quais serão encaminhados para a equipe de manutenção de sistemas da empresa contratada;
- 17. Reportar ao gestor da CONTRATANTE quaisquer outros problemas que não forem pertinentes ao software em questão;
- 18. Garantir que o sistema está em total funcionamento, em todos os módulos, e que todas as ocorrências levantadas no período de implantação estejam sanadas, com autorização dos responsáveis pelo projeto da CONTRATANTE, para declarar o fim do projeto de implantação;

### **VI. Critérios Técnicos de Avaliação**

#### **A. Critérios Técnicos de Seleção**

- 1. A empresa interessada deverá solicitar à Gerência de Compras GECOM, via telefone (062) 3201-9441, (062) 3201-9496, (062) 3201-9464 ou e-mail compras@ovg.org.br, o documento **Check List ERP – Fornecedor**, indispensável para validação do orçamento;
- 2. A empresa interessada que enviar orçamento, com o documento **Check List ERP – Fornecedor** preenchido, concorda com todos os itens deste Termo de Referência e está apta a participar do item **B. Processo de Seleção e Avaliação**, conforme o **ANEXO I - Declaração de ciência das condições do Termo de Referência**;
- 3. A Declaração citada no item 2 acima deverá ser preenchida, assinada e enviada por e-mail junto com os demais documentos do processo de compra;
- 4. A empresa interessada deverá realizar Prova de Conceito, que consiste na demonstração da ferramenta com a utilização na prática dos módulos, conforme cronograma que será publicado no site da OVG;
- 5. Softwares complementares ou alternativos à solução devem apresentar seus custos de licenciamento na Planilha Softwares Complementares;
- 6. Caso a Solução não seja compatível com SQL Server, a EMPRESA CANDIDATA deverá apresentar os custos de licenciamento do produto para a OVG na Aba *Softwares Complementares* da Planilha **Check List ERP – Fornecedor**;
- 7. Uma solução de Banco de Dados alternativa será responsabilidade da CONTRATADA, operações de instalação, configuração, treinamento, manutenção e otimização serão realizadas pela CONTRATADA sem qualquer custo adicional para OVG;
- 8. Os seguintes critérios técnicos serão objetos de análise para avaliação e Comparação das Soluções apresentadas, conforme segue:

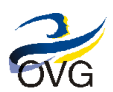

Versão 2.0 - 2016 06 24

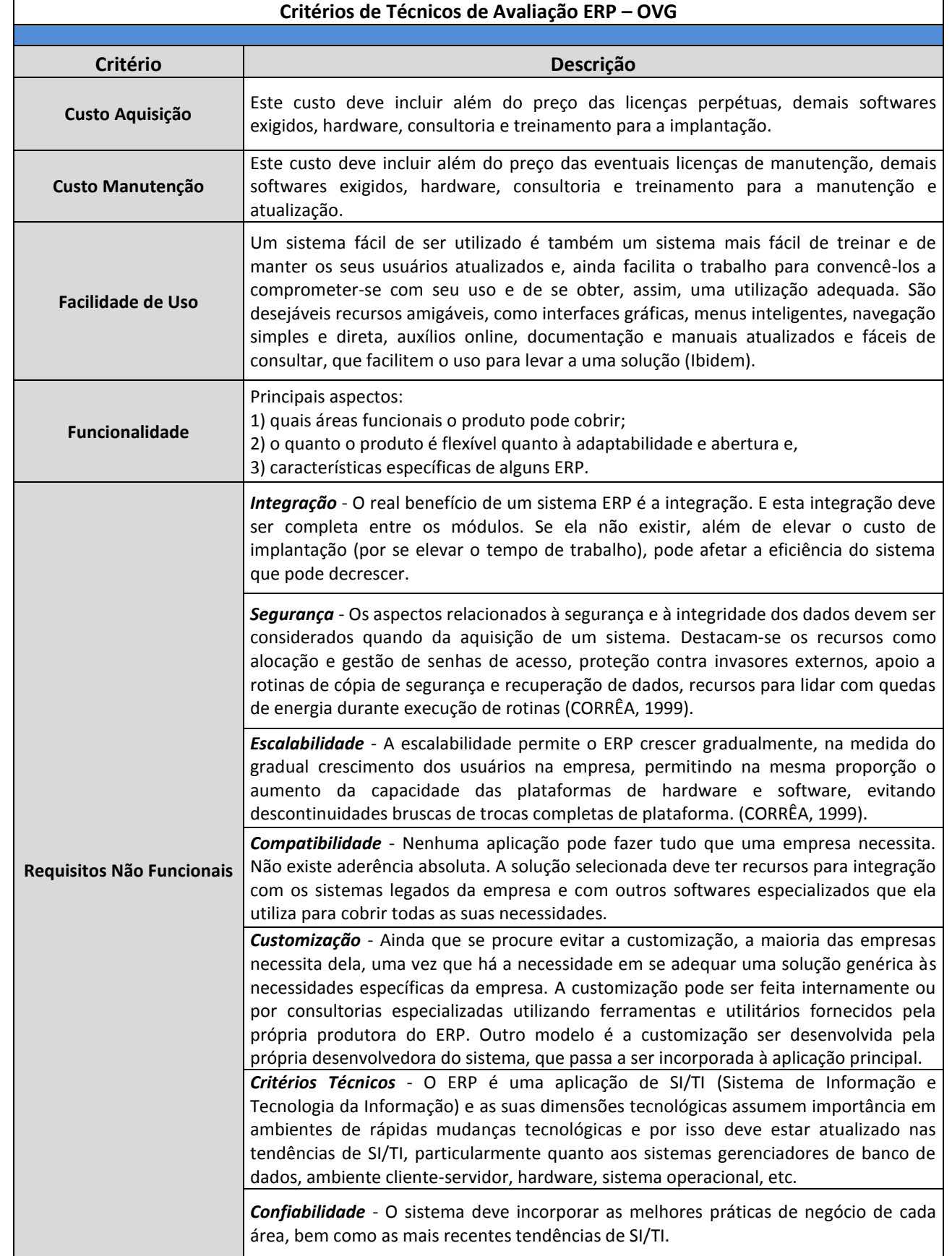

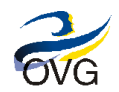

Versão 2.0 - 2016 06 24

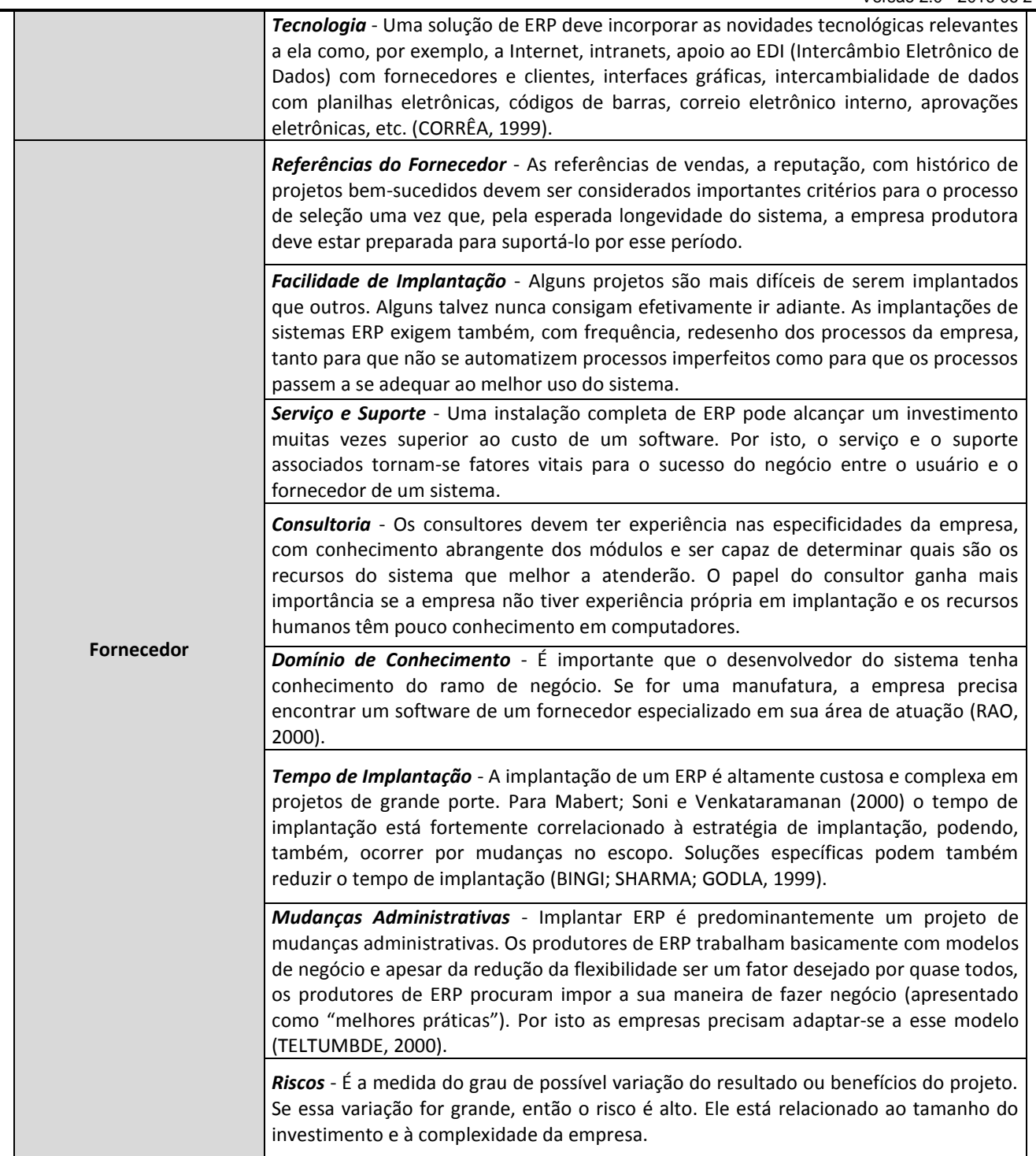

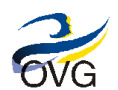

Versão 2.0 - 2016 06 24

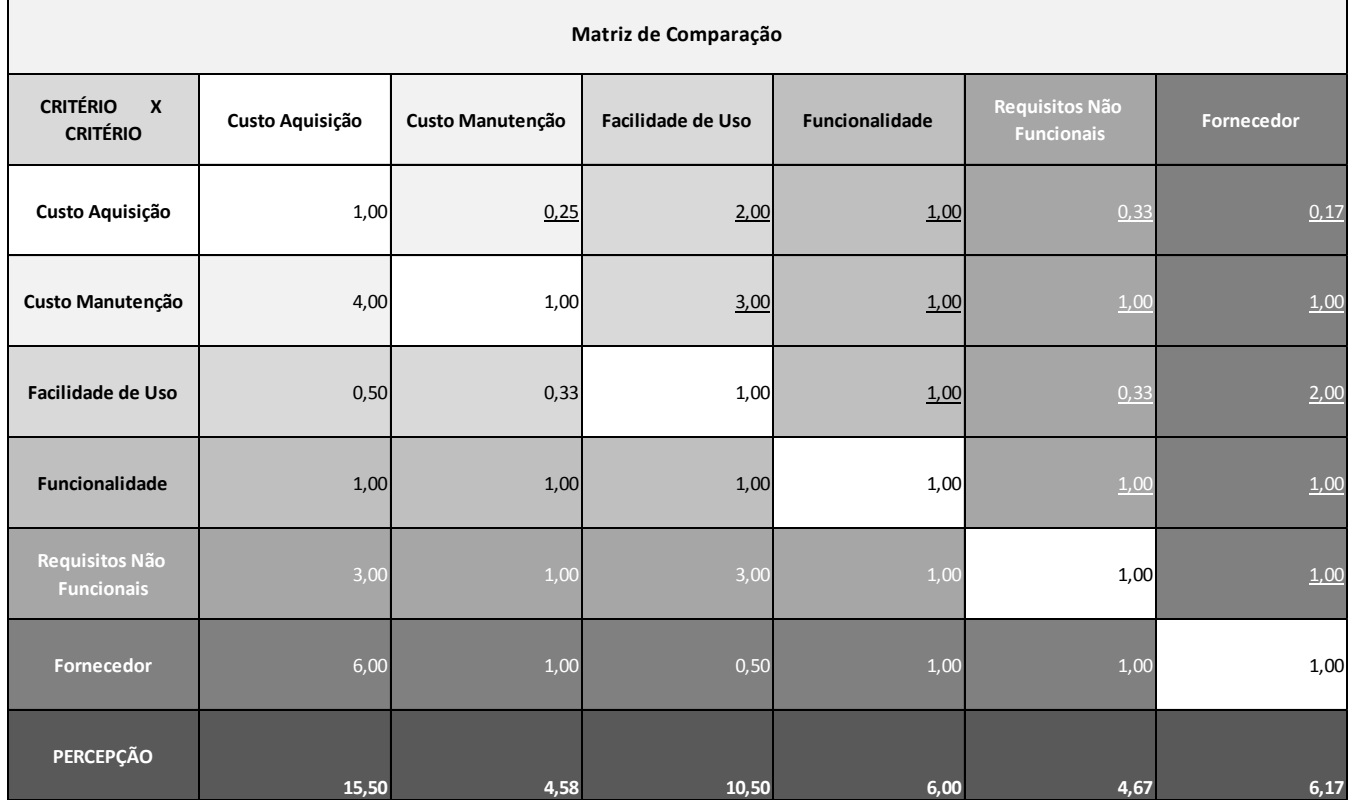

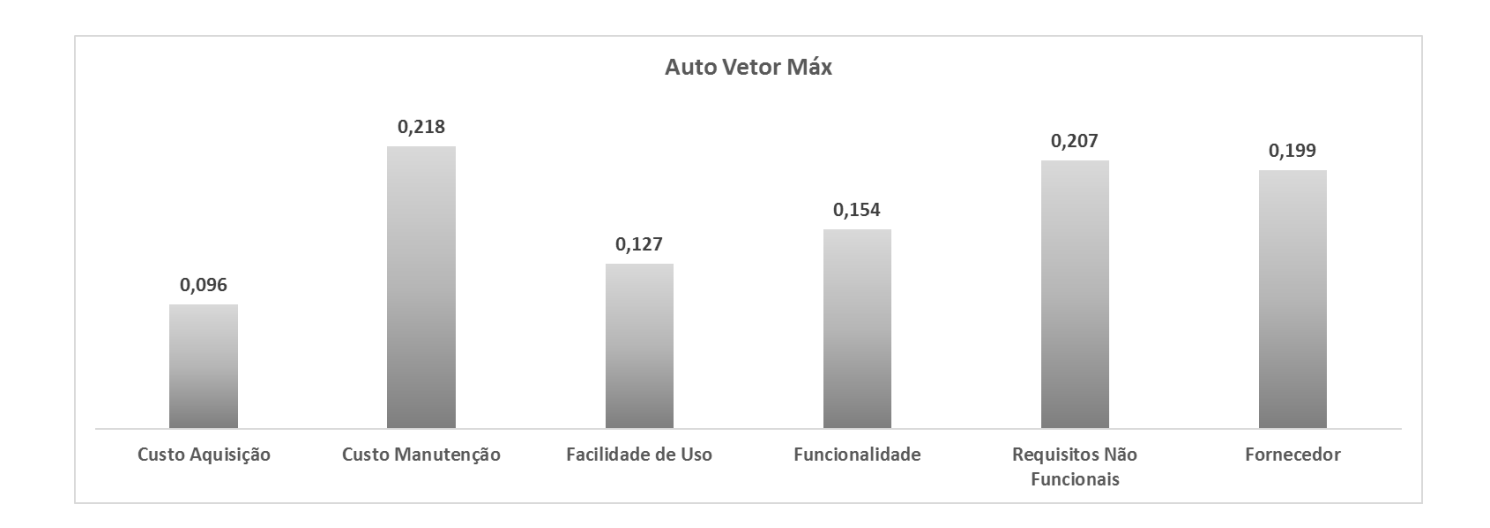

### **B. Processo de Seleção e Avaliação**

- 1. A OVG/CONTRATANTE poderá fazer diligências/consultas no sentido de sanar dúvidas quanto ao atendimento das especificações relativas aos softwares ofertados, desde que não represente inclusão posterior de documento ou informação que deveria constar originalmente na proposta.
- 2. As informações e documentos estarão disponíveis na página da OVG na internet (www.ovg.org.br / transparência / Publicações Legais 2016) e o contato para esclarecimento de qualquer dúvida será a Gerência de Compras – GECOM (e-mail: compras@ovg.org.br, telefones: (062) 3201-9441, (062) 3201-9496, (062) 3201-9464);

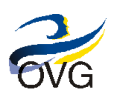

- 3. O processo deverá respeitar a seguinte sequência, contada a partir da publicação deste documento:
	- 3.1. Período para Entrega das Propostas será de quinze (15) dias úteis, contados a partir da publicação deste documento. Será considerada uma proposta entregue, aquela que contiver todos documentos que exigem o preenchimento do fornecedor interessado (Solicitação de Orçamento, Check List ERP – Fornecedor), solicitados pela Gerência de Compras GECOM;
	- 3.2. Período de Avaliação das Propostas será de dez (10) dias úteis, contatos a partir do final da fase anterior, onde as empresas interessadas serão avaliadas através do preenchimento dos documentos disponibilizados em caráter eliminatório, com base no Item: **VI. Critérios Técnicos de Avaliação** (Na tabela: **Critérios de Técnicos de Avaliação ERP – OVG)**;
	- 3.3. Período da Prova de Conceito, será de doze (12) dias úteis, contados a partir do final da fase anterior, onde a Empresa CANDIDATA deve demonstrar a ferramenta, por meio de uma Prova de Conceito, utilizando o Processo de Compras da OVG, que estará disponível no Site da OVG, com enfoque na utilização na prática dos módulos, para uma equipe de funcionários indicados. A apresentação será de caráter eliminatório / classificatório. A ordem das apresentações deverá seguir sequência informada no cronograma, a qual será disponibilizada na Página da OVG: www.ovg.org.br / transparência / Publicações Legais 2016;
	- 3.4. Período de Avaliação Final, será de oito (8) dias úteis, contados a partir do final da fase anterior, onde as empresas selecionadas serão avaliadas, baseados no Método de Análise Multicritério (AHP), conforme critérios apresentados neste Termo de Referência e a ordem de prioridade definida na tabela Matriz de Comparação com a representação dos resultados no gráfico Auto Vetor Máx, presente no item **VI. Critérios Técnicos de Avaliação** (Na tabela: **Critérios de Técnicos de Avaliação ERP – OVG)**;
	- 3.5. Período para Apresentação de Resultado, será de um (1) dia útil, contado a partir o final da fase anterior, onde será feita a divulgação do Extrato de Contrato disponibilizado da Página da OVG: www.ovg.org.br / transparência / Publicações Legais 2016.

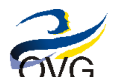

### **ANEXO I**

### **Declaração de ciência das condições do Termo de Referência**

A empresa \_\_\_\_\_\_\_\_\_\_\_\_\_\_\_\_\_\_\_\_\_\_\_\_\_\_\_\_\_\_\_\_\_\_\_\_\_\_\_\_\_\_\_\_\_\_\_\_\_\_\_\_\_\_\_\_\_\_\_\_\_\_\_\_\_\_\_\_\_\_\_\_\_\_\_,

CNPJ \_\_\_\_\_\_\_\_\_\_\_\_\_\_\_\_\_\_\_\_\_\_\_\_\_\_, se declara RESPONSÁVEL pelas implicações do conhecimento prévio de todas as condições do Termo de Referência do Contratante e declara que sua proposta leva em consideração todas essas informações. Portanto, este fornecedor se declara ciente de que nenhuma informação que poderia ser obtida com a visita à Contratante poderá ser alegada com o intuito de modificar ou frustrar sua proposta ou o futuro contrato eventualmente celebrado, sob pena das sanções legais.

Goiânia, de de 2016.

\_\_\_\_\_\_\_\_\_\_\_\_\_\_\_\_\_\_\_\_\_\_\_\_\_\_\_\_ Assinatura Responsável Empresa